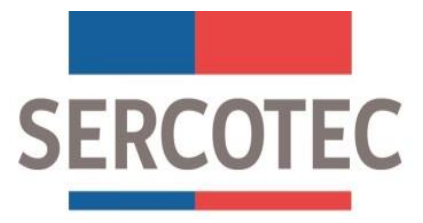

# **GUÍA DE POSTULACIÓN**

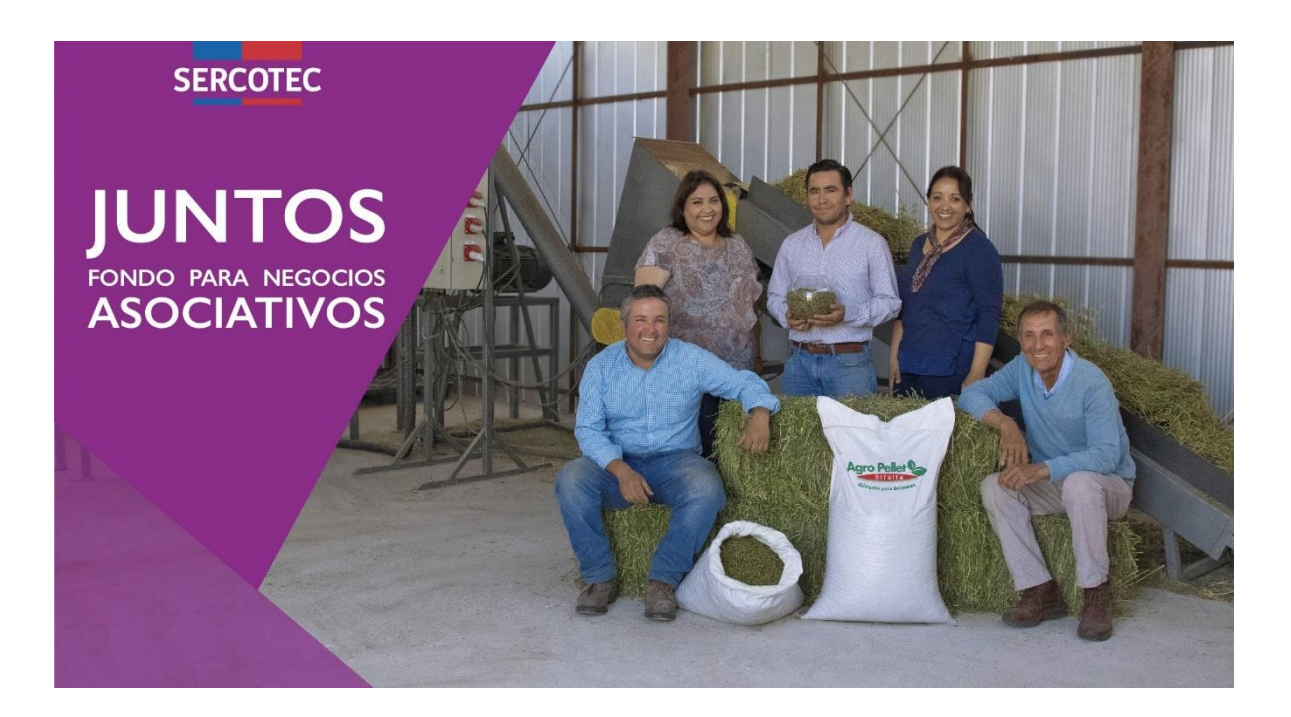

# **JUNTOS** FONDO PARA NEGOCIOS ASOCIATIVOS

## "MULTISECTORIAL"

## REGIÓN DE ARICA Y PARINACOTA

2019

## Contenido

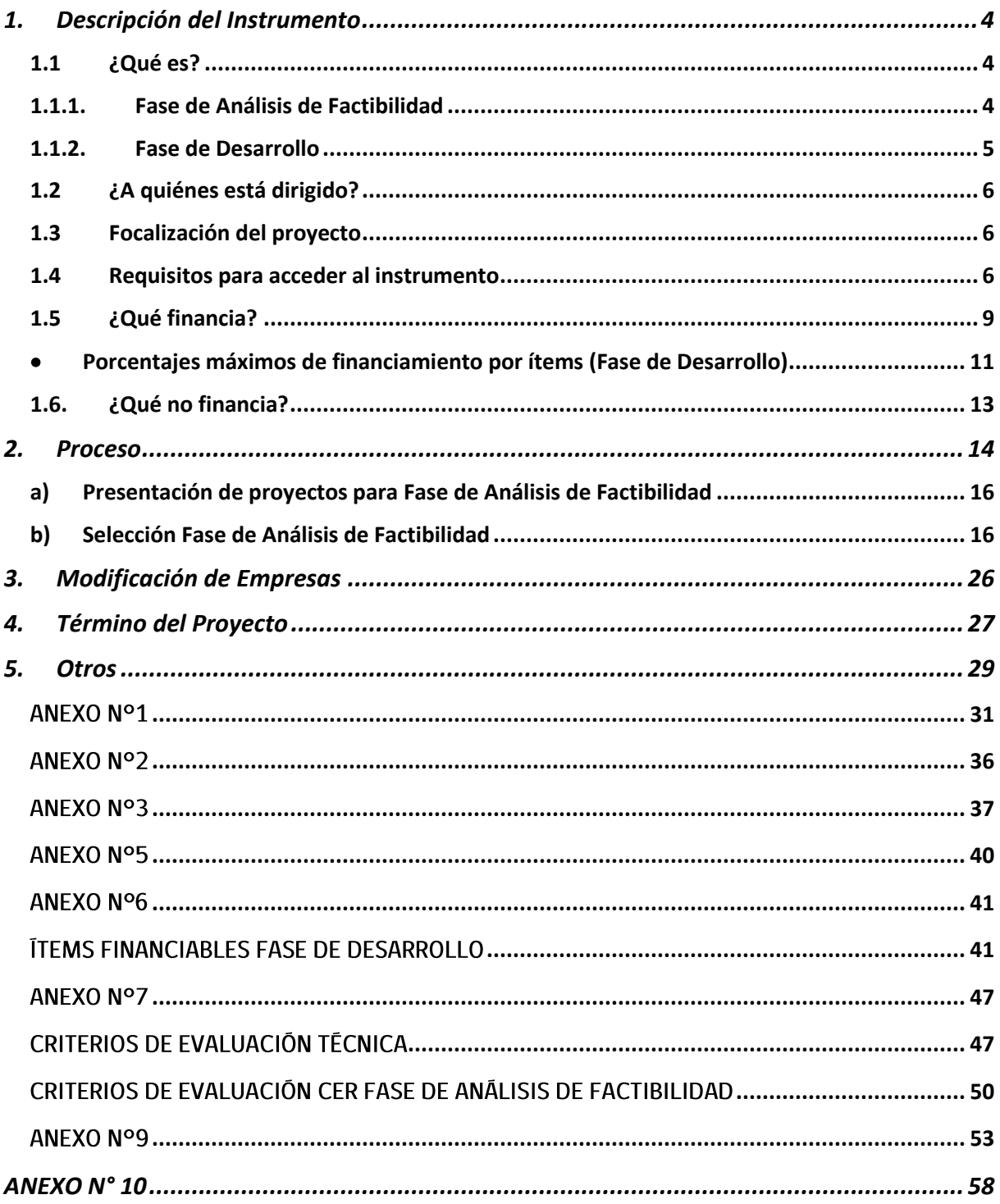

### <span id="page-3-0"></span>1. Descripción del Instrumento

### <span id="page-3-1"></span>1.1 ¿Qué es?

Es un instrumento que entrega un subsidio no reembolsable destinado a desarrollar y cofinanciar la implementación de un Plan de Trabajo, que tenga por objetivo implementar un nuevo negocio asociativo o mejorar uno existente, que contemple estrategias de negocio comunes y/o complementarias, para una cooperativa o un grupo de tres o más empresas.

A través del instrumento Juntos, la cooperativa o el grupo de empresas podrá financiar actividades orientadas a la instalación y/o fortalecimiento de las capacidades técnicas, productivas, financieras, asociativas y de gestión del nuevo negocio (o del existente), potenciando su rentabilidad, competitividad y sostenibilidad en el tiempo.

Estos proyectos pueden orientarse a:

- a) Integración comercial, capturando oportunidades de negocio vinculadas al ingreso del grupo a áreas de comercialización de alta demanda;
- b) Desarrollo de nuevos productos o servicios, a través del desarrollo colectivo que permitan mejorar la competitividad de los participantes del grupo;
- c) Integración productiva, relacionándose en la cadena de valor de un producto o servicio; u otros que pudieran identificar los grupos de empresas postulantes;
- d) Una combinación de dos o tres de las anteriores.

Este instrumento se desarrolla en dos Fases:

### <span id="page-3-2"></span>1.1.1. Fase de Análisis de Factibilidad

Su objeto es determinar la viabilidad del nuevo negocio asociativo o de la mejora de uno existente, en términos económicos y técnicos, identificándose oportunidades, brechas de las empresas o cooperativa participantes y su potencial asociativo, a través de un proceso de análisis de factibilidad. Esta etapa será desarrollada por el Agente Operador Sercotec, en adelante AOS.

Mediante ésta, se busca determinar la viabilidad económica y técnica del proyecto. Entre las variables que se consideran para esto, se pueden mencionar:

Potencial asociativo del grupo de empresas.

- Brechas de capacidades empresariales de cada integrante del proyecto, respecto a las  $\blacksquare$ requeridas para llevar a cabo el proyecto.
- Oportunidades de negocio detectadas y posibles de capturar con el proyecto planteado.

Durante esta fase, el grupo de empresas (o cooperativa, si correspondiese) con apoyo del AOS, debe realizar actividades orientadas a:

- Generación de confianzas entre los integrantes.
- Mejorar las competencias individuales en aspectos necesarios para el desarrollo del proyecto colectivo.
- Identificación de liderazgos y definición de procesos de toma de decisiones.

Como resultado de la ejecución de esta Fase, se deben obtener, al menos, los siguientes productos principales:

- a. Plan de Trabajo: consiste en el proyecto que se desarrollará, el cual será postulado a la Fase de desarrollo y que debe integrar acciones de gestión empresarial e inversiones.
- b. Perfil de Gestor/a: una vez definido el Plan de Trabajo, el grupo de empresas o la cooperativa, debe definir las características que debe tener el/la profesional que será responsable de la gestión del proyecto asociativo. Este perfil debe precisar al menos los siguientes aspectos:
	- Competencias profesionales requeridas.
	- Funciones a desempeñar.  $\mathbb{L}$
	- Productos esperados
	- Dedicación horaria
	- Honorarios y duración del cargo.
- c. Análisis del Acuerdo legal para la Fase de Desarrollo: se debe dejar establecido el tipo de acuerdo legal que se realizará entre los integrantes del grupo de empresas, a través del cual se regule el uso, goce y enajenación para el caso de la administración de bienes comprados en conjunto.

### <span id="page-4-0"></span>1.1.2. Fase de Desarrollo

El objetivo de esta fase, que tiene una duración de hasta 12 meses, es la implementación de las acciones identificadas en el Plan de Trabajo resultante de la fase anterior, que permitan instalar y/o fortalecer las capacidades técnicas, productivas, financieras, asociativas y de gestión de las empresas para la formación del nuevo negocio o mejora del existente, contribuyendo a su rentabilidad, sostenibilidad y competitividad.

### <span id="page-5-0"></span>1.2 ¿A quiénes está dirigido?

A grupos de tres o más empresas, personas naturales o jurídicas, con iniciación de actividades en primera categoría ante el Servicio de Impuestos Internos (SII), cuya actividad económica vigente sea coherente con la focalización definida por la Dirección Regional de Sercotec (ver punto 1.3.).

Cada una de las empresas, debe demostrar que cuenta con ventas netas anuales mayores o iguales a 200 UF e inferiores o iguales a 25.000 UF. Excepcionalmente, podrán postular empresas cuyas ventas netas anuales demostrables sean inferiores a 200 UF, siempre que tengan menos de un año de antigüedad de iniciación de actividades en primera categoría ante el SII.

También a cooperativas, que deben al cumplir con la condición de corresponder a un negocio asociativo, se acepta su postulación individual, estableciéndose como requisito contar con ventas anuales promedio por cooperado<sup>1</sup> menor o igual a 25.000 UF, lo cual se calcula de la siguiente forma:

Ventas Anuales Promedio = (Ventas anuales totales cooperativa / n° total socios)

Se excluve del acceso a este instrumento las cooperativas de servicios financieros.

### <span id="page-5-1"></span>1.3 Focalización del proyecto

La presente convocatoria está dirigida a grupos de al menos 3 empresas o una cooperativa, perteneciente a cualquier sector económico, de la Región de Arica y Parinacota.

### <span id="page-5-2"></span>1.4 Requisitos para acceder al instrumento

La cooperativa o el grupo de empresas interesadas, deberán cumplir con todos los requisitos establecidos en la presente Guía de Postulación, los que serán verificados por el Agente Operador Sercotec designado para ello, en las distintas etapas del proceso, solicitando al empresario/a, los documentos establecidos en el anexo  $N^{\circ}1$ , los que permitirán acreditar su cumplimiento.

Los requisitos de la presente convocatoria son:

<sup>1</sup> El cálculo del promedio de ventas se hace sobre el total de socios de la cooperativa.

### 1.4.1. Requisitos de admisibilidad del proyecto

- a. Cumplir con la focalización definida por la Dirección Regional de Sercotec.
- b. Cumplir con el mínimo de empresas establecido en el reglamento del instrumento, es decir, al menos 3 empresas o una cooperativa.
- c. Cumplir con los plazos máximos establecidos en el reglamento del instrumento, es decir, hasta tres meses para la Fase de Análisis de Factibilidad y hasta 12 meses para la Fase de Desarrollo.
- d. Cumplir con las reglas de financiamiento (items, montos y porcentajes), descritos en el punto 1.5. de la presente Guía de Postulación.

### 1.4.2. Requisitos de admisibilidad de las empresas o cooperativa<sup>2</sup>

a. Integrantes deben ser personas naturales o jurídicas con iniciación de actividades en primera categoría ante el Servicio de Impuestos Internos. Deben contar con una actividad económica vigente coherente con la focalización y evidenciar ventas netas demostrables anuales mayores o iguales a 200 UF e inferiores o iguales a 25.000 UF<sup>3</sup>.

Excepcionalmente, podrán postular empresas cuyas ventas netas anuales demostrables sean inferiores a 200 UF, siempre que tengan menos de un año de antigüedad de iniciación de actividades en primera categoría ante el Servicio de Impuestos Internos.

b. Ser cooperativa, cuyas ventas netas promedio por asociado sean menores a 25.000 UF. Las ventas se calculan en base al monto de las ventas netas totales de la cooperativa dividido por el número de asociados, durante los últimos 12 meses, con una actividad económica vigente coherente con la focalización.<sup>4</sup>

Para efectos de la antigüedad, se considerará la fecha de inicio del proceso de captación de proyectos.

Para el cálculo del nivel de ventas, se utilizarán el período comprendido entre el mes de mayo de 2018 y el mes de abril de 2019, en el caso de la fase de análisis de factibilidad. Para la fase de desarrollo, se utilizará el período comprendido entre el mes julio de 2018 a junio de 2019.

2 Para el caso de un grupo de empresas, se solicitará acreditar el cumplimiento para cada una de ellas, y para el caso de una cooperativa, se deberá acreditar sólo que ella cumple el requisito, y no cada uno de sus cooperados

<sup>3</sup> En casos excepcionales, y siempre que cuente con una justificación pertinente, el CER podrá autorizar el acceso de empresas con más de 1 año de antigüedad con ventas menores a 200 Uf, o empresas con ventas mayores a 25.000 UF.

4 En casos excepcionales, y siempre que se cuente con una justificación pertinente, el CER podrá autorizar el acceso de cooperativas con ventas mayores a 25.000 UF.

c. No tener deudas tributarias liquidadas morosas asociadas al RUT de ninguna de las empresas o de la cooperativa, a la fecha del inicio del proceso de captación. No obstante, lo anterior, Sercotec validará nuevamente esta condición al momento de formalizar.

d. No tener deudas laborales y/o previsionales, ni multas laborales y/o previsionales impagas, a la fecha del inicio del proceso de captación. No obstante, Sercotec validará nuevamente esta condición al momento de formalizar.

- e. No haber sido condenado por prácticas antisindicales o infracción a los derechos fundamentales del trabajador en los dos años anteriores (contados desde la fecha en que comenzó el proceso de captación).
- f. No tener rendiciones pendientes con Sercotec, según los registros de la Gerencia de Administración y Finanzas.
- No haber incumplido las obligaciones contractuales de un proyecto de Sercotec, de los g. instrumentos Juntos, Crece y/o Capital Semilla Emprende, con un Agente Operador Sercotec, a nivel nacional, entre el año 2017 y 2018.
- h. Tener domicilio comercial en la región de la presente convocatoria.

No se financiarán proyectos que sean implementados en una región diferente a la cual se postula.

- i. Tener inicio de actividades ante el Servicio de Impuestos Internos en la(s) siguiente(s) actividad(es) económicas: multisectorial.
- j. En caso de ser persona jurídica, ésta debe estar legalmente constituida y vigente.

### 1.4.3. No pueden acceder al instrumento

a) Aquellas personas naturales que tengan contrato vigente, incluso a honorarios, con el Servicio de Cooperación Técnica, o con el Agente Operador a cargo de la convocatoria, o con quienes participen en la asignación de recursos correspondientes a la convocatoria, va sea que el contrato se celebre con anterioridad a la postulación o durante el proceso de evaluación y selección.

- b) El/la cónyuge o conviviente civil y los parientes hasta el tercer grado de consanguinidad y segundo de afinidad inclusive respecto del personal directivo del Servicio de Cooperación Técnica, Sercotec, o del personal del Agente Operador a cargo de la convocatoria o de quienes participen en la asignación de recursos correspondientes a la presente convocatoria.
- c) El gerente, administrador, representante, director o socio de sociedades en que tenga participación los personales de Sercotec, o del Agente Operador a cargo de la convocatoria, o quienes participen en la asignación de recursos correspondientes a la convocatoria o personas unidas a ellos por vínculos de parentesco hasta el tercer grado de consanguinidad y segundo de afinidad inclusive.
- d) Aquellas personas naturales o jurídicas que tengan vigente o suscriban contratos de prestación de servicios con el Servicio de Cooperación Técnica, Sercotec, o con el Agente Operador a cargo de la convocatoria, o con quienes participen en la asignación de recursos correspondientes a la presente convocatoria.
- e) Aquellas personas jurídicas o sociedades en que las personas señaladas en los numerales anteriores tengan participación, incluidas sociedades por acciones o anónimas cerradas en que éstas sean accionistas, o sociedades anónimas abiertas en que éstas sean dueñas de acciones que representen el 50% o más del capital.
- Cualquier persona que se encuentre en otra circunstancia que implique un conflicto f) de interés, incluso potencial, y que, en general, afecte el principio de probidad, según determine el Servicio de Cooperación Técnica, Sercotec, en cualquier etapa del Programa, aún con posterioridad a la selección.

### <span id="page-8-0"></span>1.5 ¿Qué financia?

El financiamiento de este instrumento corresponde a lo siguiente:

### 1.5.1. Estructura de financiamiento - fase de Análisis de Factibilidad:

Para esta etapa, Sercotec cofinanciará como máximo \$4.000.000 por cada grupo de empresas o cooperativa participante.

El aporte empresarial deberá ser, como mínimo, el 20% del valor de cofinanciamiento Sercotec.

### 1.5.2. Estructura de financiamiento - fase de Desarrollo

Sercotec cofinanciará las Acciones de Gestión Empresarial, los honorarios del gestor/a del proyecto y las Inversiones identificadas en el Plan de Trabajo, por un monto de hasta \$31.000.000.- anualmente por cada proyecto, dependiendo del número de empresas que integran el grupo. En caso de una cooperativa, ésta podrá acceder al tope máximo de financiamiento.

Para el caso de las Inversiones, el monto máximo a financiar para la ejecución total del proyecto (duración de hasta 12 meses), dependerá también del número de empresas que integran el grupo, o si se trata de una cooperativa. Además, al menos el 50% de la Inversión correspondiente al cofinanciamiento de Sercotec, deberá ser considerada inversión grupal; en el caso de existir inversiones individuales<sup>5</sup>, el monto máximo de cofinanciamiento de Sercotec será de \$2.500.000.-

En el caso de existir un número inferior a cinco empresas por grupo (tres o cuatro empresas), los montos máximos de financiamiento para la Fase de Desarrollo serán proporcionales al número de empresas participantes del proyecto.

De esta forma, los montos máximos de Cofinanciamiento Sercotec para la Fase de Desarrollo, son los siguientes:

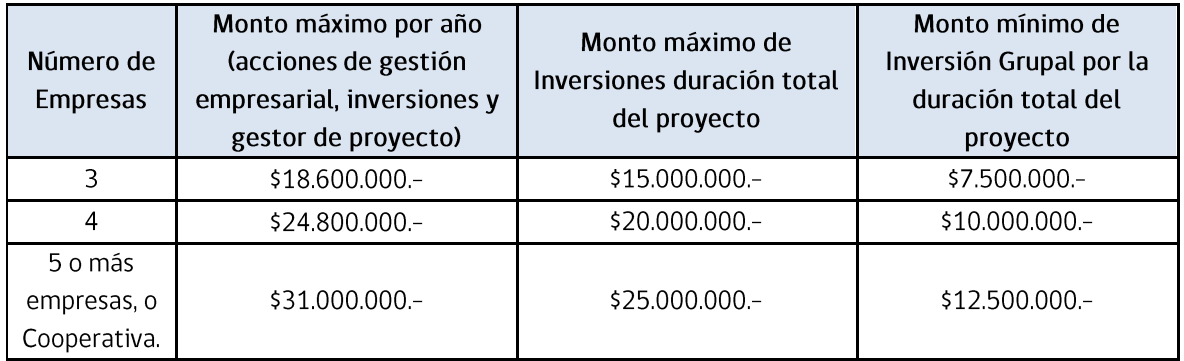

Las Acciones de Gestión Empresarial deberán incorporar obligatoriamente asistencia técnica / asesoría en gestión y/o capacitación.

El aporte empresarial anual debe ser como mínimo 30% del valor del cofinanciamiento de Sercotec, tanto para las Inversiones, como para las Acciones de Gestión Empresarial y para los honorarios del Gestor de Proyectos.

<sup>5</sup> Sólo aplicable para un grupo de empresas, cuando haya inversión en una o en cada una de las empresas del grupo.

El pago del aporte empresarial deberá hacerse de la siguiente manera: al menos, un 50% previo a la firma del contrato, y el 50% restante hasta en 2 (dos) cuotas, sujeto a la programación de gastos establecida en el Plan de Trabajo.

Además, el grupo de empresas o cooperativa deberá hacer efectivo el pago del 100% de su aporte empresarial del ítem inversiones previo a su adquisición<sup>6</sup>.

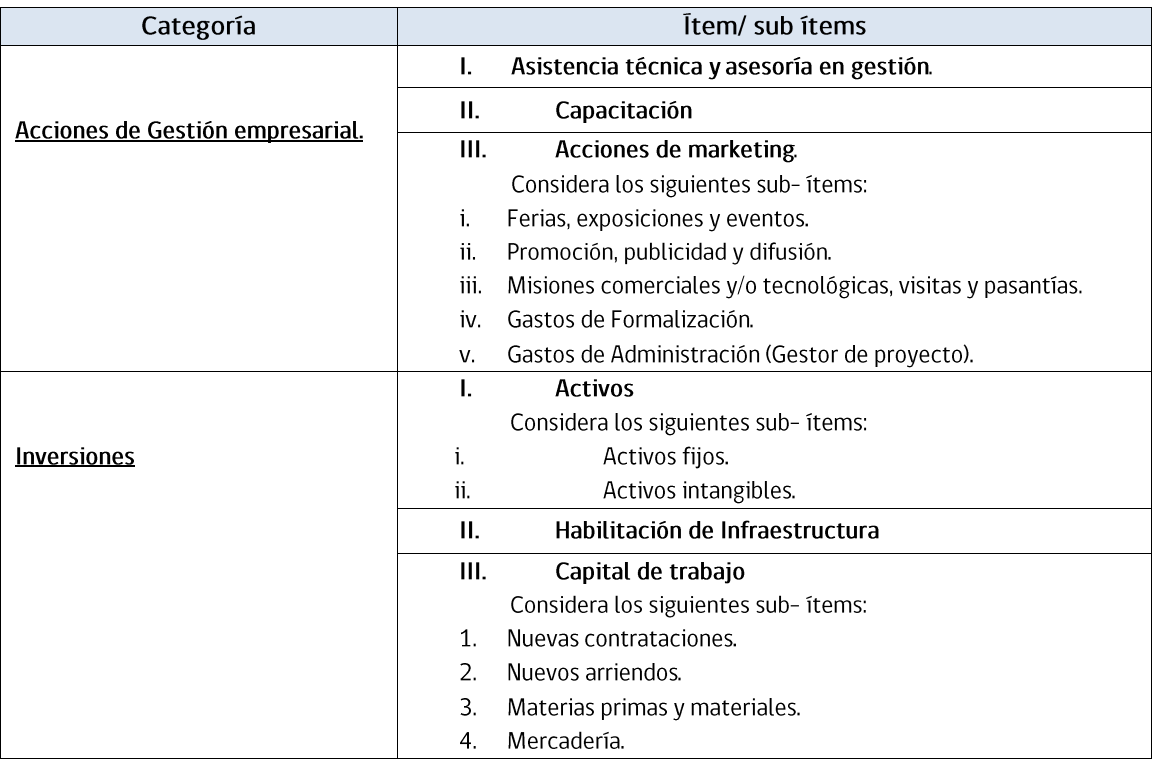

Los ítems financiables para la Fase de Desarrollo son los siguientes<sup>7</sup>:

#### <span id="page-10-0"></span> $\bullet$ Porcentajes máximos de financiamiento por ítems (Fase de Desarrollo)

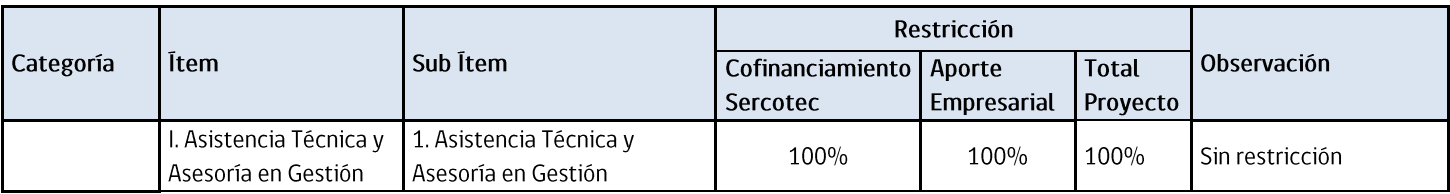

<sup>6</sup> La fórmula de pago del aporte empresarial deberá ser autorizada por el Ejecutivo/a de Fomento de Sercotec a cargo de la convocatoria.

7 La descripción de cada subítem está disponible en el Anexo Nº6

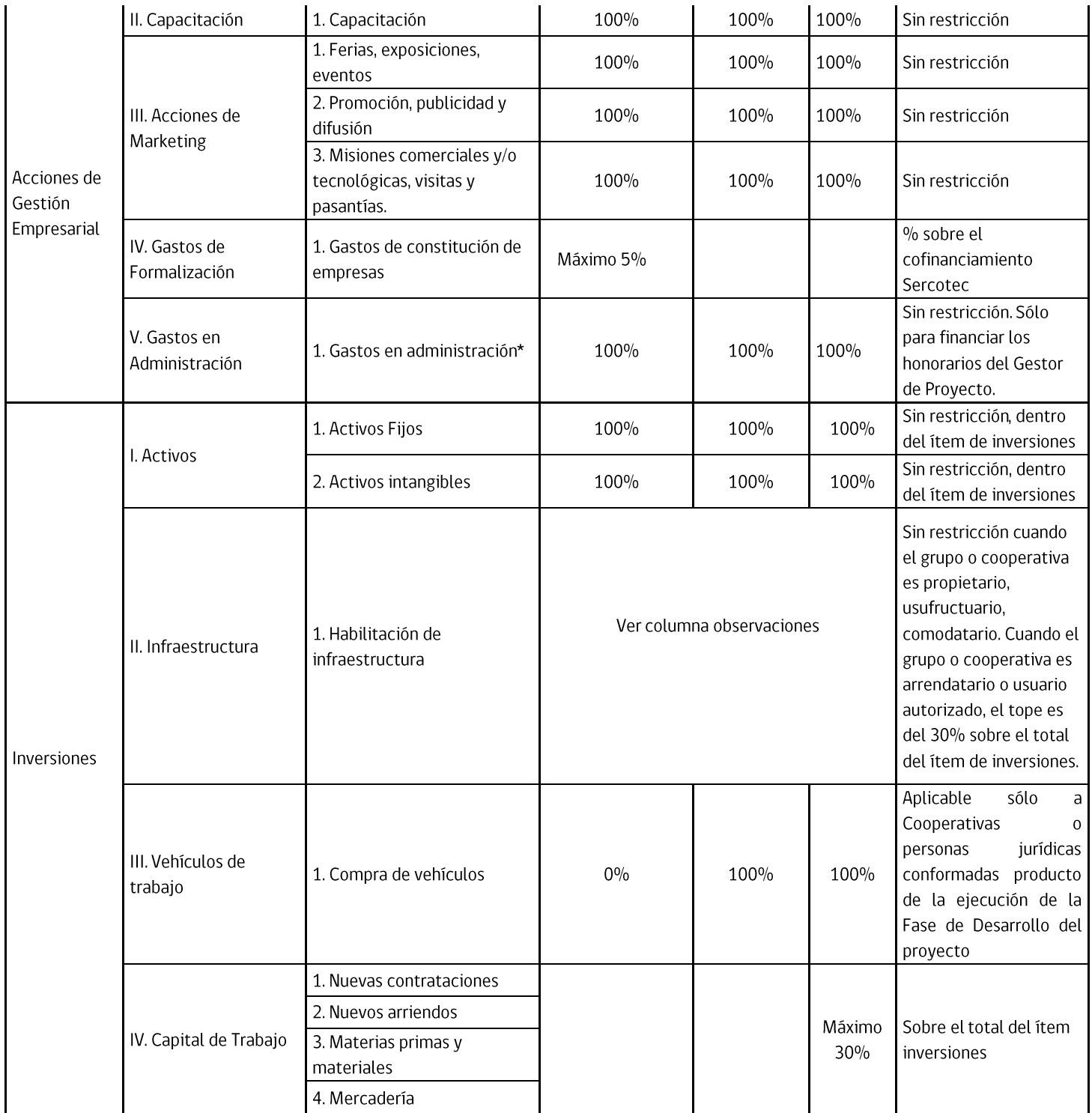

\* Para el caso del costo de los honorarios del Gestor de Proyecto, existirá un tope mensual de \$1.300.000 (un millón trescientos mil pesos) impuestos incluidos por proyecto. En el caso que un mismo Gestor trabaje para más de un proyecto, y siempre y cuando la dedicación horaria establecida en la Fase de Análisis de Factibilidad lo permita, el tope mensual será de \$1.800.000 (un millón ochocientos mil pesos) impuestos incluidos. Sercotec aceptará la rendición del gasto de contratación del Gestor de acuerdo a lo señalado en el procedimiento de rendición vigente.

#### <span id="page-12-0"></span> $1.6.$ ¿Qué no financia?

Con recursos del cofinanciamiento de Sercotec, los beneficiarios/as de los instrumentos NO PUEDEN financiar:

- a. Ningún tipo de impuestos que tengan carácter de recuperables por parte del beneficiario y/o Agente Operador Sercotec, o que genera un crédito a favor del contribuyente tales como: IVA, impuesto territorial, impuesto a la renta u otros similares.
- b. El pago de los impuestos de todo el proyecto los debe realizar el beneficiario/a y no se considera aporte empresarial. No obstante, cuando se trate de contribuyentes que debido a su condición tributaria no tengan derecho a hacer uso de estos impuestos como crédito fiscal, se puede contemplar como aporte empresarial y ser parte de su rendición. Para esto, en la primera rendición deberá(n) presentar la "Carpeta Tributaria para Solicitar Créditos" disponible en la página web del SII, en la cual acredite dicha situación, y en rendiciones posteriores el Formulario 29 del mes de la respectiva rendición. Sólo para el caso de aquellos instrumentos que no contemplen aporte empresarial o porcentaje de aporte empresarial no cubra el impuesto, los impuestos no recuperables podrán ser cargados al cofinanciamiento Sercotec.
- c. La compra de bienes raíces, valores e instrumentos financieros (ahorros a plazo, depósitos en fondos mutuos, entre otros).
- d. Las transacciones del beneficiario/a consigo mismo, ni de sus respectivos cónyuges, convivientes civiles, hijos/as ni auto contrataciones. En el caso de personas jurídicas, se excluye a la totalidad de los socios/as que la conforman y a sus respectivos/as cónyuges, conviviente civil y/o hijos/as.
- e. Garantías en obligaciones financieras, prenda, endoso ni transferencias a terceros, el pago de deudas (ejemplo deudas de casas comerciales), intereses o dividendos.
- f. Pago a consultores (terceros) por asistencia en la etapa de postulación al instrumento.
- g. Pago de consumos básicos como agua, energía eléctrica, gas, teléfono, gastos comunes de propiedad arrendada o propia, y otros de similar índole.
- h. Cualquier tipo de vehículo que requiera permiso de circulación (patente).
- i. Adicionalmente, los reglamentos y manuales de operación del instrumento podrán establecer restricciones adicionales de financiamiento sobre el cofinanciamiento de Sercotec y/o aporte empresarial.

### <span id="page-13-0"></span>2. Proceso

### 2.1. Fase de Análisis de Factibilidad

### 2.1.1. Acceso

Una vez que la Dirección Regional de Sercotec ha definido la focalización que tendrá la convocatoria, publica las Bases de Convocatoria en el portal web de Sercotec, y mandata al Agente Operador Sercotec a captar a aquellos grupos de empresas o cooperativa que pertenezcan al rubro, sector económico y/o perfil identificado, y que cumplan tanto con los requisitos formales del instrumento descritos en el punto 1.4 de esta Guía de Postulación, además de aquellos establecidos por la Dirección Regional relacionados con la focalización.

Para que las personas interesadas realicen consultas, Sercotec dispondrá agentes operadores que, para el caso del presente instrumento, corresponde a: CODESSER, ubicado en Luis Beretta Porcer Nº2916, 2do piso, teléfonos +56 58 2232538, correo electrónico desarrollo.arica@codesser.cl.

Además, puede recurrir a los Puntos Mipe presencialmente en las oficinas regionales de Sercotec, por teléfono, o bien, en forma virtual ingresando a www.sercotec.cl.

#### Evaluación Fase de Análisis de Factibilidad  $2.1.2.$

- a) Admisibilidad del proyecto: determinada por el cumplimiento de los requisitos establecidos en las letras desde la a) a la d) del punto 1.4.1 de esta Guía de Postulación, cuyos medios de verificación están disponibles en el Anexo N°1.
- b) Admisibilidad de las empresas: determinada por el cumplimiento de los requisitos establecidos en las letras desde la a) a la j) del punto 1.4.2 de esta Guía de Postulación, cuyos medios de verificación están disponibles en el Anexo N°1.

El no cumplimiento de algún criterio de admisibilidad según la verificación correspondiente, dará lugar a la eliminación de la empresa o cooperativa del proceso, en cuyo caso Sercotec le comunicará dicha situación vía correo electrónico<sup>8</sup>.

### c) Evaluación Técnica Fase de Análisis de Factibilidad:

La Dirección Regional de Sercotec, luego de la evaluación de admisibilidad, aplicará los criterios de selección de acuerdo a la focalización, que constituyen un 30% de la nota final, y son los siguientes:

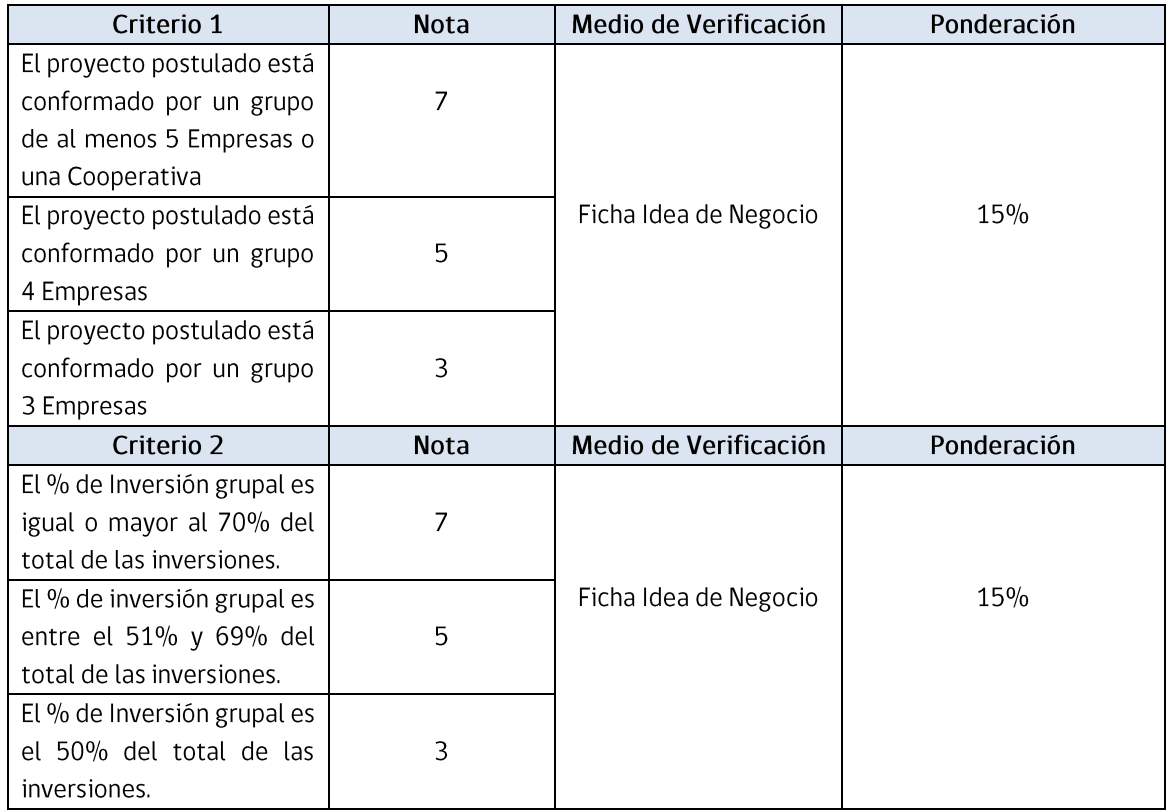

Luego, la Dirección Regional de Sercotec aplicará los criterios de evaluación técnica, a partir de los siguientes criterios, cuyo detalle se encuentra disponibles en el Anexo N°7, y que constituyen un 70% de la nota final:

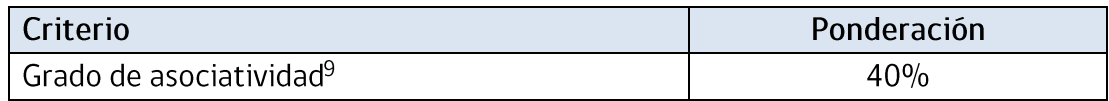

8 La ausencia de la comunicación no obsta a la validez o eficacia de la declaración de inadmisibilidad y eliminación del proceso.

<sup>9</sup> Cuando se trata de postulante cooperativa, ésta obtendrá la máxima puntuación para este criterio.

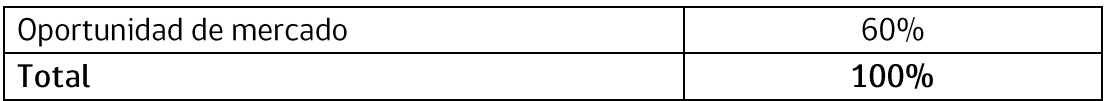

Del promedio final de los 2 criterios indicados se obtendrá una nota que representa el 70% de la evaluación de ésta etapa, la que se complementará con el 30% de los criterios de selección y focalización regionales, conformándose el 100% de la nota final, que debe ser superior a 5,0 para ser presentado a la instancia decisional y de asignación de recursos (CER).

Aquellos proyectos que no obtengan la nota mínima exigida (5,0), darán lugar a la eliminación del grupo de empresas o cooperativa del proceso, en cuyo caso Sercotec le comunicará dicha situación vía correo electrónico<sup>10</sup>.

### 2.1.3. Selección Fase de Análisis de Factibilidad

### a) Presentación de proyectos para Fase de Análisis de Factibilidad

<span id="page-15-0"></span>Una vez que el AOS y la Dirección Regional de Sercotec hayan realizado la evaluación de admisibilidad y técnica de los proyectos, el Ejecutivo/a de Sercotec recopila los antecedentes de cada empresa, pautas de evaluación y documentación requerida, corroborando que la evaluación de admisibilidad se haya realizado correctamente. De haber observaciones, deberá informar al AOS para que realice las correcciones necesarias.

Con el proyecto definitivo, y siempre y cuando haya obtenido una nota igual o superior a 5,0 en la evaluación técnica, al menos el 50% de las empresas o la dirigencia de la cooperativa, presentará ante el CER el proyecto que se espera sea financiado en la Fase de Análisis de Factibilidad<sup>11</sup>.

### b) Selección Fase de Análisis de Factibilidad

<span id="page-15-1"></span>Cada Proyecto Asociativo será evaluado para la Fase de Análisis de Factibilidad tanto por el Comité de Evaluación Regional (en adelante CER), en relación a:

El CER, aplica la siguiente pauta de evaluación, cuyo detalle se encuentra disponible en el Anexo Nº8, debiendo obtener el proyecto, como mínimo, un 5,0.

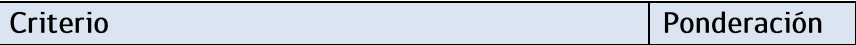

<sup>10</sup> La ausencia de la comunicación no obsta a la validez o eficacia de la declaración de inadmisibilidad y eliminación del proceso.

<sup>11</sup> El Director/a Regional de Sercotec podrá autorizar la participación de un número menor de empresas cuando sea necesario.

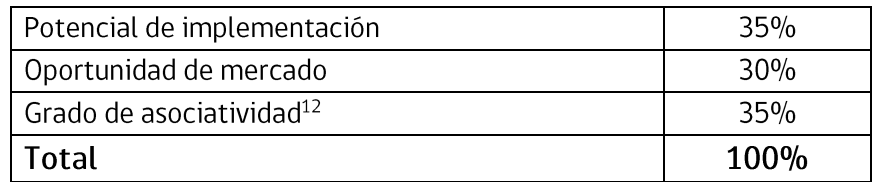

La Dirección Regional de Sercotec informará a las empresas vinculadas a aquellos proyectos aprobados, que comenzarán la Fase de Análisis de Factibilidad, indicando sus características, actividades y productos.

Aquellos proyectos que no obtengan la nota mínima exigida (5,0) en la evaluación CER, darán lugar a la eliminación del grupo de empresas o cooperativa del proceso, en cuyo caso Sercotec le comunicará dicha situación vía correo electrónico<sup>13</sup>.

Además, debido a que de manera excepcional el instrumento puede operar incorporando adecuaciones en su ejecución para dar cuenta de la focalización que cada Dirección Regional pueda establecer, el CER podrá realizar ajustes en los siguientes ámbitos: beneficiarios, montos de financiamiento Sercotec, aporte empresarial o cofinanciamiento, ítems, restricciones y estructura de financiamiento, criterios de evaluación, requisitos de admisibilidad y de formalización relativas a la focalización de la convocatoria, fases, etapas y plazos de ejecución, modelo de administración y costos asociados a la operación, y montos de garantías. Esto con la aprobación previa de la Gerencia de Programas.

El CER podrá aprobar los proyectos con las modificaciones que considere pertinentes, siempre que no se altere la naturaleza y el objetivo general de estos, pudiendo exigir modificaciones técnicas y/o presupuestarias.

Se aplicará el procedimiento de "Orden de Prelación" en aquellos casos en que un grupo de empresas o cooperativa seleccionado/a renuncie al cofinanciamiento, incumpla algún requisito establecido en la Guía de Postulación, o se encuentre en otra situación calificada por Sercotec que no permita materializar la entrega del cofinanciamiento, o bien, cuando la Dirección Regional disponga de mayores recursos para asignar a la convocatoria.

En caso que al grupo de empresas o cooperativa postulante seleccionado/a no acepte las condiciones para formalizar, se procederá de igual manera con el grupo de empresas postulante que le sigue en orden de puntaje, y así sucesivamente.

<sup>&</sup>lt;sup>12</sup> Cuando se trata de postulante cooperativa, ésta obtendrá la máxima puntuación para este criterio.

<sup>&</sup>lt;sup>13</sup> La ausencia de la comunicación no obsta a la validez o eficacia de la declaración de inadmisibilidad y eliminación del proceso.

En caso que exista igualdad de asignación de puntajes entre los/as seleccionados/as, o en su defecto en la lista de espera, al momento de entregar el cofinanciamiento se escogerá al grupo de empresas postulante compuesto mayoritariamente por personas naturales de sexo femenino o por personas jurídicas constituidas con al menos 50% de su capital por socias mujeres y que, al menos, una de sus representantes legales sea de sexo femenino.

Es importante recordar que el resultado de la evaluación se informará a los/las postulantes a través de correo electrónico, por parte de Sercotec, según su registro de usuario/a en www.sercotec.cl y señalado en el Formato de Presentación de Proyectos al CER<sup>14</sup>.

### 2.1.4. Formalización Fase de Análisis de Factibilidad

Previo a la firma del contrato para la Fase de Análisis de Factibilidad, las empresas o cooperativa deberán acompañar verificadores de los requisitos de formalización que se detallan en el Anexo N°1, que corresponden a:

- a) No tener deudas tributarias liguidadas morosas asociadas al RUT de ninguna de las empresas o de la cooperativa.
- b) No tener deudas laborales y/o previsionales, ni multas laborales y/o previsionales impagas
- c) Previo a la suscripción del contrato entre el Agente Operador Sercotec y el grupo de empresas o cooperativa seleccionada, ésta última deberá enterar al Agente Operador Sercotec el aporte empresarial correspondiente a la Fase de Análisis de Factibilidad, descrito en el punto 1.5 de la presente guía y establecido en las respectivas actas CER.
- d) Cada empresario/a perteneciente al grupo de empresas seleccionado o representante legal de la cooperativa, no podrá ser cónyuge, conviviente civil ni tener parentesco en primer y/o segundo grado por consanguineidad o afinidad con el personal directivo de Sercotec, con el personal del Agente Operador Sercotec a cargo de la convocatoria y de la Dirección Regional que intervengan en la convocatoria, en el proceso evaluación y en la selección de los planes de trabajo seleccionados, ni con quienes participan en la asignación de recursos correspondientes al presente Fondo.
- e) Los gastos ejecutados para actividades del proyecto no pueden corresponder a la remuneración del seleccionado/a, ni de los socios/as, ni de representantes, ni de su

14 La ausencia de la comunicación no obsta a la validez o eficacia de la declaración de inadmisibilidad y eliminación del proceso.

respectiva cónyuge, conviviente civil, hijos y parientes por consanguineidad hasta el segundo grado inclusive (hijos, padres, abuelos y hermanos).

f) En caso de ser persona jurídica, documentos de su constitución y antecedentes donde conste la personería del representante legal y el certificado de vigencia.

Todo lo anterior (para ambas fases), en un plazo máximo de 10 días hábiles administrativos<sup>15</sup>, contados desde la notificación que efectúe la Dirección Regional de Sercotec. Excepcionalmente, el/la Director/a Regional de Sercotec podrá autorizar la extensión de este plazo en 10 días hábiles administrativos adicionales a quienes soliciten, por escrito la ampliación, justificando las razones de esta solicitud.

Frente a cualquier información o situación entregada que falte a la verdad, se dejará sin efecto la adjudicación realizada, ante lo cual Sercotec podrá iniciar las acciones legales correspondientes.

### 2.1.5. Ejecución Fase de Análisis de Factibilidad

Durante esta etapa el Agente Operador Sercotec desarrolla un análisis para determinar la viabilidad del nuevo negocio asociativo o de la mejora del existente, en términos económicos y técnicos, identificando oportunidades, las brechas de la microempresa participante y su potencial asociativo a través de un análisis de factibilidad. Como producto de esta etapa se obtendrá un Plan de Trabajo, compuesto por acciones de gestión empresarial e inversiones, y el Perfil del Gestor de Proyecto que incorpora funciones, perfil profesional y dedicación horaria. Además, durante la fase de Análisis de Factibilidad se realizarán actividades de generación de confianza y desarrollo de capital social, junto con analizar y determinar el acuerdo legal adecuado, que defina el uso, goce y enajenación para el caso de la administración de bienes comprados en conjunto.

En concreto, los productos de la fase de Análisis de Factibilidad son los siguientes:

- Instrumento de Análisis de Factibilidad.
- Perfil del Gestor de Proyecto: funciones, perfil profesional y dedicación horaria.  $\bullet$
- Plan de Trabajo: compuesto por acciones de Gestión Empresarial e Inversiones
- Actividades de generación de confianza y desarrollo de capital social tales como capacitaciones, talleres, análisis participativos, establecimiento de compromisos, coaching, entre otros.
- Análisis del acuerdo legal adecuado, que defina el uso, goce y enajenación para el caso de la  $\bullet$ administración de bienes comprados en conjunto.

<sup>15</sup> Días administrativos corresponden a días comprendidos entre el día lunes y viernes, que no sean feriados.

Con el fin de transmitir la lógica del instrumento, evitar errores de interpretación y consensuar la forma de implementar el proyecto, se deberá llevar a cabo una reunión inicial, al comienzo de la Fase de Análisis de Factibilidad, en la que participará la Dirección Regional de Sercotec, el Agente Operador Sercotec y el grupo de empresas o cooperativa.

### 2.2. Fase de Desarrollo

### 2.2.1. Acceso

Aquellos proyectos que hayan terminado satisfactoriamente la Fase de Análisis de Factibilidad, es decir, que hayan alcanzado todos los productos definidos en el punto 2.1.5. de la presente Guía de Postulación, podrán ser evaluados para su acceso a la Fase de Desarrollo.

Excepcionalmente, aquellas cooperativas que hayan sido beneficiarias del instrumento Fortalecimiento Gremial y Cooperativo, línea cooperativas, durante los años 2017 y 2018, y que hayan definido un Plan de Trabajo respecto del negocio asociativo, podrán acceder directamente a la Fase de Desarrollo, cuya pertinencia será evaluada por el CER.

### 2.2.2. Evaluación

- a) Admisibilidad del proyecto: determinada por el cumplimiento de los requisitos establecidos en las letras desde la a) a la d) del punto 1.4.1 de esta Guía de Postulación, cuyos medios de verificación están disponibles en el Anexo N°1.
- b) Admisibilidad de las empresas: determinada por el cumplimiento de los requisitos establecidos en las letras desde la a) a la j) del punto 1.4.2 de esta Guía de Postulación, cuyos medios de verificación están disponibles en el Anexo N°1.

El no cumplimiento de algún criterio de admisibilidad según la verificación correspondiente, dará lugar a la eliminación de la empresa o cooperativa del proceso, en cuyo caso Sercotec le comunicará dicha situación vía correo electrónico<sup>16</sup>.

### c) Presentación de proyectos para Fase de Desarrollo:

Una vez que el Ejecutivo/a de Sercotec corrobora la existencia de todos los productos de la Fase de Análisis de Factibilidad, debidamente validados por el grupo de empresas o cooperativa, recopila los antecedentes de cada empresa, pautas de evaluación y documentación requerida. De haber observaciones, deberá informar al AOS para que realice las correcciones necesarias.

<sup>&</sup>lt;sup>16</sup> La ausencia de la comunicación no obsta a la validez o eficacia de la declaración de inadmisibilidad y eliminación del proceso.

Con el proyecto definitivo, al menos el 50% de las empresas o la dirigencia de la cooperativa, presentará ante el CER el proyecto que se espera sea financiado en la Fase de Desarrollo<sup>17</sup>.

### 2.2.3. Selección Fase de Desarrollo

Cada Proyecto Asociativo será evaluado para la Fase de Desarrollo por el CER, en relación a:

El CER, aplica la siguiente pauta de evaluación, cuyo detalle se encuentra disponible en el Anexo Nº9, debiendo obtener el proyecto, como mínimo, un 5,0.

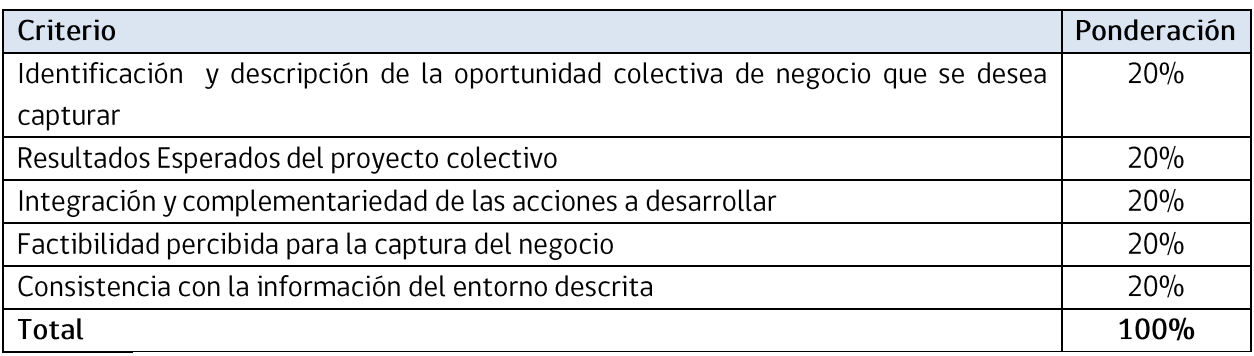

La Dirección Regional de Sercotec informará a las empresas vinculadas a aquellos proyectos aprobados, que comenzarán la Fase de Desarrollo, indicando sus características, actividades y productos.

Aquellos proyectos que no obtengan la nota mínima exigida (5,0) en la evaluación CER, darán lugar a la eliminación del grupo de empresas o cooperativa del proceso, en cuyo caso Sercotec le comunicará dicha situación vía correo electrónico<sup>18</sup>.

El CER, por unanimidad de sus miembros asistentes y mediante acuerdo debidamente fundado, podrá modificar las normas referentes a los beneficiarios, tales como el nivel de ventas de empresarios/as participantes, reemplazo en los casos en que los empresarios/as desistan de su participación en el proyecto, transferencia a los AOS, duración de etapas, cofinanciamiento, entre otras, cuando algún público objetivo, sector económico, territorio o zona geográfica focalizada, así lo requiera.

<sup>17</sup> El Director/a Regional de Sercotec podrá autorizar la participación de un número menor de empresas cuando sea necesario.

<sup>18</sup> La ausencia de la comunicación no obsta a la validez o eficacia de la declaración de inadmisibilidad y eliminación del proceso.

El CER podrá aprobar los proyectos con las modificaciones que considere pertinentes, siempre que no se altere la naturaleza y el objetivo general de estos, pudiendo exigir modificaciones técnicas y/o presupuestarias.

Se aplicará el procedimiento de "Orden de Prelación" en aquellos casos en que un grupo de empresas o cooperativa seleccionado/a renuncie al cofinanciamiento, incumpla algún requisito establecido en la Guía de Postulación, o se encuentre en otra situación calificada por Sercotec que no permita materializar la entrega del cofinanciamiento, o bien, cuando la Dirección Regional disponga de mayores recursos para asignar a la convocatoria.

En caso que al grupo de empresas o cooperativa postulante seleccionado/a no acepte las condiciones para formalizar, se procederá de igual manera con el grupo de empresas postulante que le sigue en orden de puntaje, y así sucesivamente.

En caso que exista igualdad de asignación de puntajes entre los/as seleccionados/as, o en su defecto en la lista de espera, al momento de entregar el cofinanciamiento se escogerá al grupo de empresas postulante compuesto mayoritariamente por personas naturales de sexo femenino o por personas jurídicas constituidas con al menos 50% de su capital por socias mujeres y que, al menos, una de sus representantes legales sea de sexo femenino.

Es importante recordar que el resultado de la evaluación se informará a los/las postulantes a través de correo electrónico, según su registro de usuario/a en www.sercotec.cl<sup>19</sup>.

### 2.2.4. Formalización Fase de Desarrollo

Previo a la firma del contrato para la Fase de Desarrollo, las empresas o cooperativa deberán acompañar verificadores de los requisitos de formalización que se detallan en el Anexo N°1, que corresponden a:

- $\bullet$ No tener deudas tributarias liquidadas morosas asociadas al RUT de ninguna de las empresas o de la cooperativa.
- $\bullet$ No tener deudas laborales y/o previsionales, ni multas laborales y/o previsionales impagas
- Previo a la suscripción del contrato entre el Agente Operador Sercotec y el grupo de empresas  $\bullet$ o cooperativa seleccionada, ésta última deberá enterar al Agente Operador Sercotec el aporte empresarial correspondiente a la Fase de Desarrollo, descrito en el punto 1.5 de la presente guía y establecido en las respectivas actas CER.

<sup>19</sup> La ausencia de la comunicación no obsta a la validez o eficacia de la declaración de inadmisibilidad y eliminación del proceso.

- $\bullet$ Para el caso de proyectos integrados por grupos de empresas que no forman una nueva entidad legal, se debe adjuntar un mandato especial, documento a través del cual, las empresas designan a una de ellas para que en su nombre y representación actúe técnica y administrativamente en la Fase de Desarrollo del Instrumento "JUNTOS, Fondo para Negocios Asociativos", así como en la adquisición de las inversiones y acciones de gestión empresarial de carácter grupal, definidas en el Plan de Trabajo. El formato del mandato especial está disponible en el Anexo N°10.
- Cada empresario/a perteneciente al grupo de empresas seleccionado o representante legal  $\bullet$ de la cooperativa, no podrá ser cónyuge, conviviente civil ni tener parentesco en primer y/o segundo grado por consanguineidad o afinidad con el personal directivo de Sercotec, con el personal del Agente Operador Sercotec a cargo de la convocatoria y de la Dirección Regional que intervengan en la convocatoria, en el proceso evaluación y en la selección de los planes de trabajo seleccionados, ni con quienes participan en la asignación de recursos correspondientes al presente Fondo.
- $\bullet$ Los gastos ejecutados para las Inversiones y las Acciones de Gestión Empresarial no pueden corresponder a la remuneración del seleccionado/a, ni de los socios/as, ni de representantes, ni de su respectiva cónyuge, conviviente civil, hijos y parientes por consanguineidad hasta el segundo grado inclusive (hijos, padres, abuelos y hermanos).
- En el caso que la empresa declare no recuperar el IVA o no hacer uso del crédito fiscal, debe  $\bullet$ presentar una declaración jurada simple (Anexo Nº4).
- $\bullet$ En caso de ser persona jurídica, documentos de su constitución y antecedentes donde conste la personería del representante legal y el certificado de vigencia.
- En el caso de los proyectos que contemplan habilitación de infraestructura en su plan de  $\bullet$ inversión<sup>20</sup>, las empresas deberán acreditar, además, lo siguiente<sup>21</sup>:
- Propietario: Certificado de dominio vigente.
- Comodatario: contrato de comodato.
- Usufructuario: Inscripción del derecho real en el Conservador de Bienes competente.
- Arrendatario: contrato de arrendamiento<sup>22</sup>.

<sup>20</sup> En el caso de que sea arrendataria, el contrato de arrendamiento no puede prohibir la habilitación de infraestructura. <sup>21</sup> En casos justificados, el CER podrá autorizar la formalización sin acreditar esa condición, especialmente para grupos de empresas que forman una nueva entidad legal.

<sup>22</sup> En el caso que el grupo de empresas forme una nueva persona jurídica, y esto constituya una actividad del proyecto, una de las empresas del grupo deberá firmar el contrato de arrendamiento y, una vez constituida la nueva empresa, se deberá modificar el contrato para que quien firme sea éste última.

Para aquellos casos en que el proyecto contemple habilitación de infraestructura y, a su vez, dicha habilitación será en un "nuevo arriendo", el contrato debe ser posterior a la formalización de la fase de desarrollo.

Todo lo anterior (para ambas fases), en un plazo máximo de 10 días hábiles administrativos<sup>23</sup>, contados desde la notificación que efectúe la Dirección Regional de Sercotec. Excepcionalmente, el/la Director/a Regional de Sercotec podrá autorizar la extensión de este plazo en 10 días hábiles administrativos adicionales a quienes soliciten, por escrito, la ampliación justificando las razones de esta solicitud.

Frente a cualquier información o situación entregada que falte a la verdad, se dejará sin efecto la adjudicación realizada, ante lo cual Sercotec podrá iniciar las acciones legales correspondientes.

Cabe mencionar que en el caso que el proyecto tenga una duración superior a 1 año (y hasta 3), se deberá firmar un nuevo contrato respecto de cada nuevo año de la fase de desarrollo del proyecto.

### 2.2.5. Ejecución Fase de Desarrollo

Etapa destinada a desarrollar acciones identificadas en el Plan de Trabajo que permitan instalar y/o fortalecer las capacidades técnicas, productivas, financieras, asociativas y de gestión de las empresas para la formación del nuevo negocio o mejora del existente, contribuyendo a su rentabilidad, sostenibilidad y competitividad.

La asignación de recursos será anual previa evaluación de cada proyecto, según corresponda. En consecuencia, el aporte empresarial deberá enterarse anualmente.

En concreto, los productos de la fase de Desarrollo son los siguientes:

- Acciones de Gestión Empresarial
- Inversiones
- Gestor de Proyecto

Durante la ejecución de la fase de desarrollo, y como parte del Instrumento, el grupo de empresas beneficiario recibirá un servicio de acompañamiento orientado a lograr la correcta puesta en marcha e implementación exitosa de su proyecto y asistencia al proceso de rendición de recursos, el que será prestado por el Agente Operador Sercotec.

<sup>23</sup> Días hábiles administrativos corresponden a días comprendidos entre el día lunes y viernes, que no sean feriados.

### Mecanismo de compras

Las compras deberán realizarse con posterioridad a la fecha de suscripción de contrato. La realización de las compras podrá obedecer a dos modalidades:

Compra asistida por el AOS: Un profesional designado por el Agente Operador de Sercotec  $\bullet$ acompaña al beneficiario/a, y en conjunto proceden a realizar las compras correspondientes. En estos casos el beneficiario/a deberá financiar los impuestos asociados a las compras, que no podrán corresponder al monto de su aporte.

Para la realización de compras bajo la modalidad de compra asistida, el monto de las mismas deberá ser igual o superior a \$50.000.- (Cincuenta mil pesos) netos. De esta forma todas las compras bajo dicho monto, deberán ser financiadas a través de la modalidad de reembolso.

Reembolso de gastos realizados, de acuerdo al detalle y montos de gastos aprobado en el Plan de Trabajo. El beneficiario/a deberá presentar la factura en original y copia cedible del bien o servicio cancelado, para su posterior reembolso. El Agente reembolsará los recursos correspondientes en un plazo no superior a 15 (quince) días hábiles contados desde la fecha en que se solicita el reembolso. El beneficiario/a deberá financiar los impuestos asociados a las compras realizadas. Excepcionalmente, la Dirección Regional podrá autorizar la ampliación de dicho plazo, considerando los antecedentes presentados por el beneficiario/a través del Agente Operador.

En aquellos casos que el Plan de Trabajo considere la realización de una compra internacional, por regla general, el mecanismo de compra será a través de reembolso. Excepcionalmente la Dirección Regional podrá autorizar que éstas se realicen mediante compra asistida, previo análisis de pertinencia y factibilidad con el Agente Operador Sercotec.

### Modificación presupuestaria

En el caso que el grupo de empresas requiera modificar o reasignar alguna de las actividades del Plan de Trabajo de manera parcial, por cambio de precios, maquinaria, servicio de mejor calidad u otra circunstancia justificada, o incorporar nuevas actividades y/o ítems vinculados al objetivo del proyecto si existieran excedentes de recursos<sup>24</sup>, esto deberá ser solicitado por el beneficiario/a de manera escrita al Agente Operador Sercotec y antes de la compra del bien o servicio modificado o reasignado. El Ejecutivo/a contraparte de Sercotec tendrá la facultad de aceptar o rechazar tal petición informando por escrito, bajo la premisa del cumplimiento del objetivo del Plan de Trabajo, considerando un movimiento máximo del 25% del monto total del proyecto. Esta modificación en

<sup>24</sup> Se generan excedentes de recursos si luego de ejecutar completamente la estructura de financiamiento aprobada, quedan saldos de presupuesto.

ningún caso podrá vulnerar alguna de las restricciones máximas de financiamiento establecidas en la Guía de Postulación.

#### Gestor de Proyecto  $\bullet$

Respecto de la contratación del Gestor de Proyecto, quien no podrá ser un empresario/a del grupo ni un miembro de la cooperativa, la Dirección Regional de Sercotec validará proceso de selección, lo que implica la validación del perfil descrito en el plan de trabajo v/s el gestor/a elegido, y la transparencia del proceso. La responsabilidad de la selección recae sobre el grupo de empresas o cooperativa. Además, la figura del gestor es permanente, es decir, participa en el proyecto el tiempo que éste dure, sin perjuicio que sea contratado en un mes distinto al primero del proyecto, y podrá ser reemplazado luego de procesos de evaluación de desempeño, entre otras situaciones, lo cual también deberá ser validado por la Dirección Regional de Sercotec.

El gestor deberá ser contratado de acuerdo a lo establecido por el procedimiento de rendición vigente.

La definición del perfil del gestor es uno de los productos de la Fase de Análisis de Factibilidad, sin embargo, éste deberá, como mínimo, poseer conocimientos de administración.

Las funciones del Gestor de Proyectos son las siguientes:

- Liderar el proceso de implementación del Plan de Trabajo, y velar por su correcta ejecución en términos del cumplimiento de lo señalado por el Reglamento del instrumento, esta Guía de Postulación y demás procedimientos.
- Ejercer la coordinación entre las empresas del grupo o cooperativa, y entre éstas y el AOS;
- Generar y almacenar información relativa a la implementación del Plan de Trabajo;
- Todos aquellos otros aspectos que establezca el Perfil generado durante la fase de Análisis de Factibilidad.

### <span id="page-25-0"></span>3. Modificación de Empresas<sup>25</sup>

La modificación de empresas de un proyecto Juntos debe ser aprobado por el CER. Para ello, el Agente Operador Sercotec deberá enviar a la Dirección Regional de Sercotec, por escrito, el detalle de la incorporación o renuncia de alguna empresa del grupo.

<sup>25</sup> Sólo aplicable para proyectos formados por grupos de empresas.

Ante la renuncia de alguna empresa, el AOS deberá señalar las razones que la ocasionan y los argumentos que garantizan la integridad y correcta continuidad del proyecto.

En el caso de renuncia de alguna de ellas, no le serán devueltos los recursos entregados al Agente Operador Sercotec por concepto de aporte empresarial, entendiéndose que forman parte del proyecto global. Sólo será devuelto el porcentaje del aporte empresarial destinado a inversión individual en el caso que ésta no haya sido ejecutada.

Respecto de la incorporación de empresas al proyecto, el AOS deberá informar sobre los argumentos técnicos y económicos que justifican el ingreso, la caracterización de la empresa y todos los antecedentes que den cuenta del cumplimiento de los requisitos establecidos en el punto 1.4 de la presente Guía de Postulación.

Todo costo asociado a la incorporación de la nueva empresa deberá ser efectuado con posterioridad a la fecha del acta CER que aprobó dicho ingreso.

En ningún momento el proyecto podrá estar integrado por menos de 3 empresas.

### <span id="page-26-0"></span>4. Término del Proyecto

### 4.1. Término normal

El proyecto se entenderá terminado una vez que éste haya implementado la totalidad de las acciones de gestión empresarial e inversiones contenidas en el Plan de Trabajo aprobado, y sus modificaciones, lo cual se refleja en la aprobación, por parte de la Dirección Regional de Sercotec, del informe de cierre preparado por el Agente Operador Sercotec.

### 4.2. Término Anticipado

Se podrá terminar anticipadamente el contrato entre el Agente Operador Sercotec y el grupo de empresas o cooperativa en los siguientes casos:

#### $a)$ Término anticipado del proyecto por causas no imputables al beneficiario/a:

Se podrá terminar anticipadamente el contrato por causas no imputables al grupo de empresas o cooperativa, por ejemplo, a causa de fuerza mayor o caso fortuito, las cuales deberán ser calificadas debidamente por el Director Regional de Sercotec.

La solicitud de término anticipado por estas causales, deberá ser presentada por el grupo de empresas o cooperativa, al Agente Operador Sercotec, por escrito, acompañada de los antecedentes que fundamentan dicha solicitud. El Agente Operador Sercotec, dentro de un plazo de 5 días hábiles, contados desde el ingreso de la solicitud, deberá remitir dichos antecedentes a la Dirección Regional de Sercotec.

En el caso de ser aceptada, se autorizará el término anticipado por causas no imputables al grupo de empresas o cooperativa, y el Agente Operador Sercotec deberá realizar una resciliación de contrato con el beneficiario/a, fecha desde la cual se entenderá terminado el proyecto.

El Agente Operador Sercotec a cargo del proyecto deberá hacer entrega de un informe final de cierre, en un plazo no superior a 10 días hábiles, contados desde la firma del contrato de resciliación.

En el caso que haya saldos no ejecutados, tanto en inversiones como en acciones de gestión empresarial, el Agente Operador Sercotec restituirá al grupo de empresas o cooperativa el monto del aporte empresarial que no haya sido ejecutado, en un plazo no superior a 15 días hábiles, contados desde la firma del contrato de rescilación.

#### $b)$ Término anticipado del proyecto por hecho o acto imputable al beneficiario:

Se podrá terminar anticipadamente el contrato por casusas imputables al grupo de empresas o cooperativa, las cuales deberán ser calificadas debidamente por la Dirección Regional de Sercotec. Constituyen incumplimiento imputable al beneficiario las siguientes situaciones, entre otros:

- No dar aviso al Agente Operador Sercotec, en tiempo y forma, acerca de la imposibilidad de  $\bullet$ enterar su aporte empresarial, en el caso en que éste sea entregado en más de una cuota;
- Disconformidad grave entre la información técnica y/o legal entregada, y la efectiva;  $\bullet$
- Incumplimiento grave en la ejecución del Plan de Trabajo;
- En caso que el grupo de empresas o cooperativa renuncie sin expresión de causa a la continuación del proyecto o en el caso del grupo de empresas, la renuncia de una o más empresas que signifique que el grupo quede integrado por menos de tres empresas;
- Otras causas imputables a la falta de diligencia del grupo de empresas o cooperativa en el  $\bullet$ desempeño de sus actividades relacionadas con el Plan de Trabajo, calificadas debidamente por la Dirección Regional de Sercotec.

La solicitud de término anticipado por estas causales, deberá ser presentada, a la Dirección Regional de Sercotec, por el Agente Operador Sercotec por escrito, acompañada de los antecedentes que fundamentan dicha solicitud.

En el caso de ser aceptada, se autorizará el término anticipado por causas imputables al grupo de empresas o cooperativa, mediante la firma de un acta por parte de la Director Regional de Sercotec. Se entenderá terminado el contrato, desde la notificación por carta certificada al domicilio del grupo de empresas o cooperativa señalado en el contrato, hecha por el Agente Operador Sercotec.

En el caso de término anticipado por causas imputables al grupo de empresas o cooperativa, éste no podrá postular a la convocatoria del mismo instrumento que realice Sercotec a nivel nacional por un período de 1 año, contados desde la fecha de la notificación del término del contrato.

En este caso, los recursos del aporte empresarial que no hayan sido ejecutados, no serán restituidos al grupo de empresas o cooperativa, salvo que el total ejecutado (Cofinanciamiento Sercotec más aporte empresarial) sea inferior al monto total del aporte empresarial. En este caso, todos los montos ejecutados se entenderán de cargo del aporte empresarial.

### <span id="page-28-0"></span>5. Otros

Los grupos de empresas beneficiarios autorizan desde ya a Sercotec para la difusión de su proyecto a través de los medios de comunicación.

La participación en este instrumento implica el conocimiento y aceptación de las características del Instrumento.

Con su participación, el grupo de empresas o cooperativa acepta entregar, a solicitud de Sercotec, a sus funcionarios/as o terceros que actúen en su representación, toda la información necesaria para evaluar el Plan de Trabajo y su impacto en el tiempo, desde su inicio y hasta después de tres años, contados desde la fecha de inicio de ejecución del contrato.

Sercotec se reserva el derecho de descalificar del instrumento, en cualquier etapa del presente proceso, al postulante que proporcione información falsa, y con ello atente contra la transparencia del proceso, igualdad de condiciones y los objetivos del programa, incluso luego de formalizado el grupo de empresas beneficiario, reservándose Sercotec la facultad de iniciar las acciones legales que estime pertinentes. Además, Sercotec tiene el derecho verificar todos los requisitos en cualquier etapa del proceso y el/la postulante podría ser eliminado de la convocatoria, si corresponde.

Los grupos de empresas postulantes, autorizan expresamente a Sercotec para incorporar sus antecedentes personales a una base de datos para su uso y tratamiento en acciones de apoyo, con organismos públicos o privados, así como también para la confirmación de antecedentes con fuentes oficiales, tales como el SII, Registro Civil, Dirección del Trabajo, Ministerio de Desarrollo Social, Tesorería General de la República, entre otros.

Importante: Sercotec podrá interpretar, aclarar o modificar la presente Guía de Postulación, siempre que con ello no se altere lo sustantivo de éstas ni se afecte el principio de igualdad de los grupos de empresas postulantes. Dichas interpretaciones, aclaraciones o modificaciones serán oportunamente informadas.

## **ANEXOS** JUNTOS, FONDO PARA NEGOCIOS ASOCIATIVOS "MULTISECTORIAL" **SERCOTEC**

REGIÓN DE ARICA Y PARINACOTA 2019

### ANEXO Nº1

### <span id="page-30-0"></span>MEDIOS DE VERIFICACIÓN DEL CUMPLIMIENTO DE LOS REQUISITOS DEL INSTRUMENTO

### • REQUISITOS DE ADMISIBILIDAD DEL PROYECTO

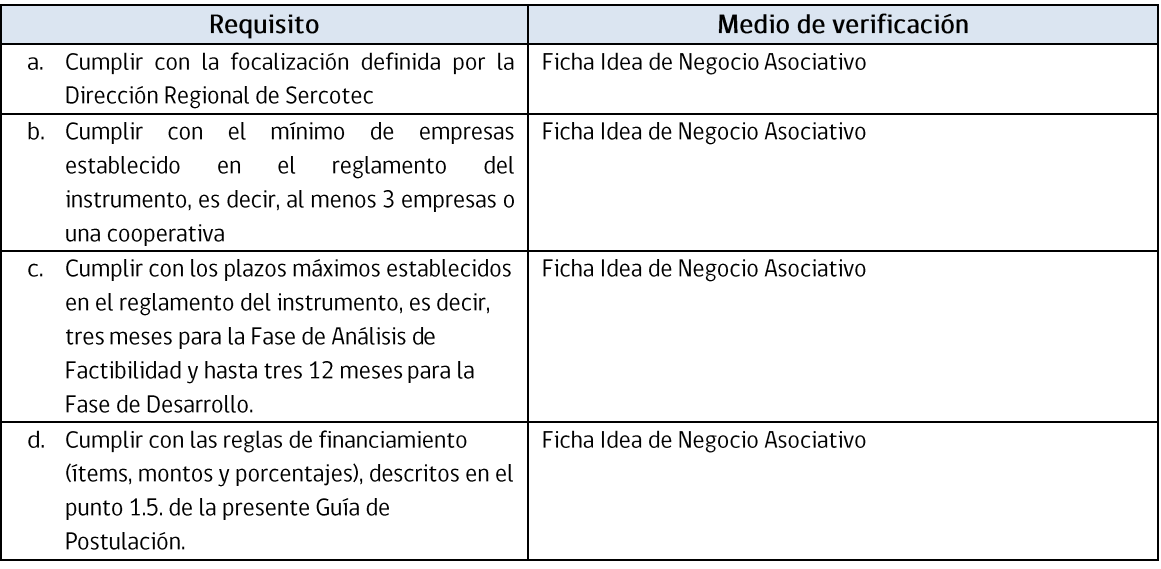

### • REQUISITOS DE ADMISIBILIDAD DE LAS EMPRESAS O COOPERATIVA

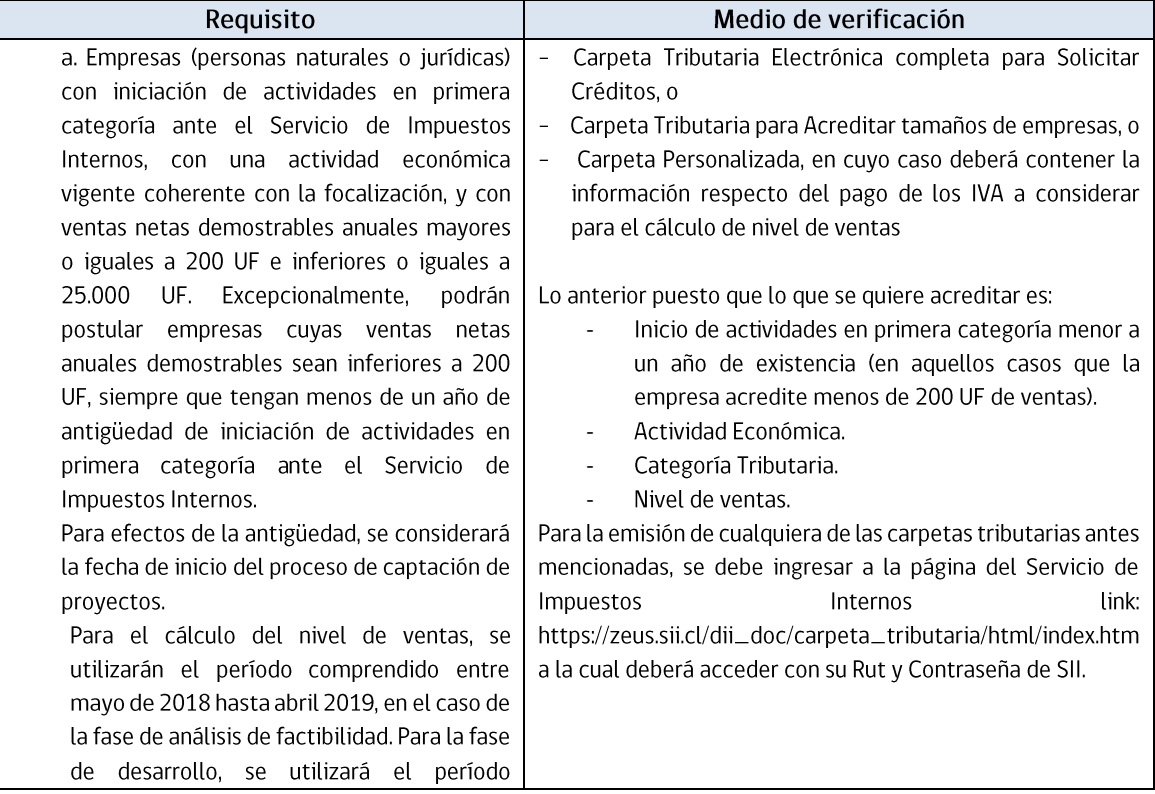

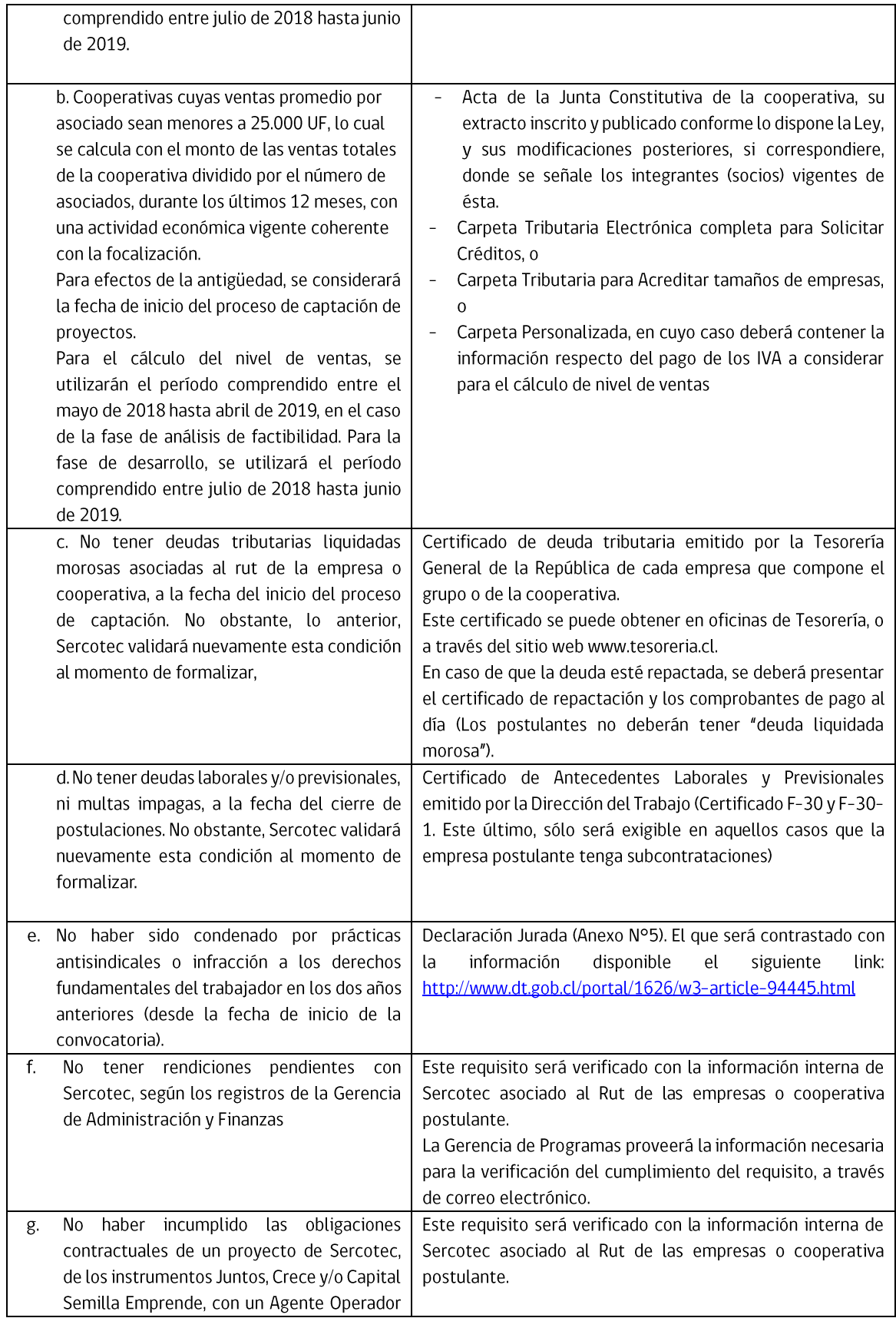

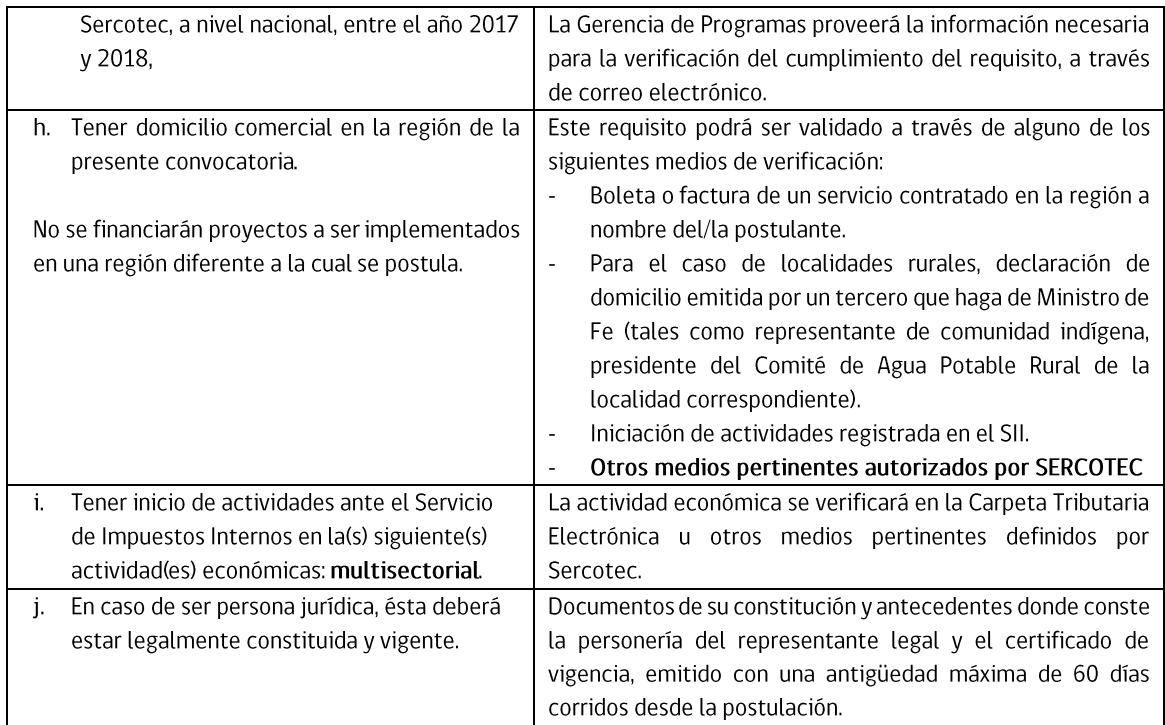

### ETAPA DE FORMALIZACIÓN DE GRUPOS DE EMPRESAS O COOPERATIVA BENEFICIARIA: FASE DE ANÁLISIS DE **FACTIBILIDAD**

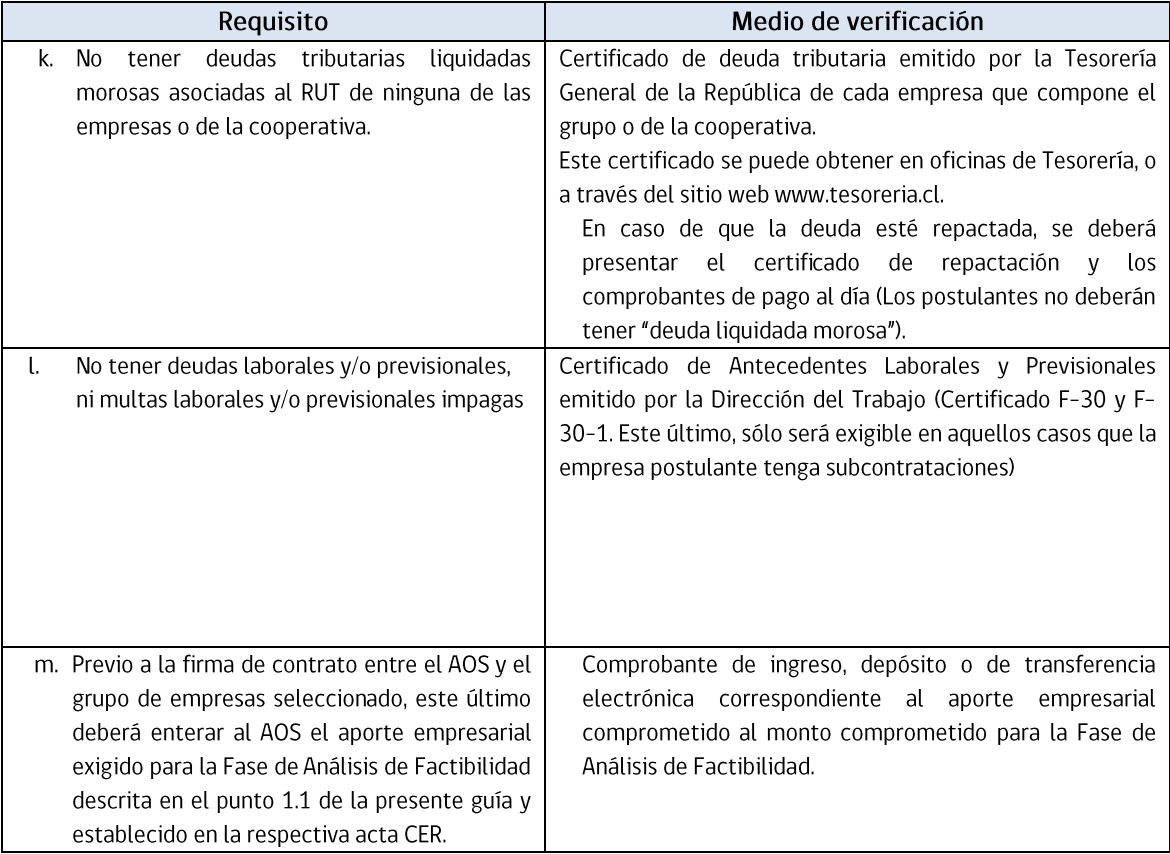

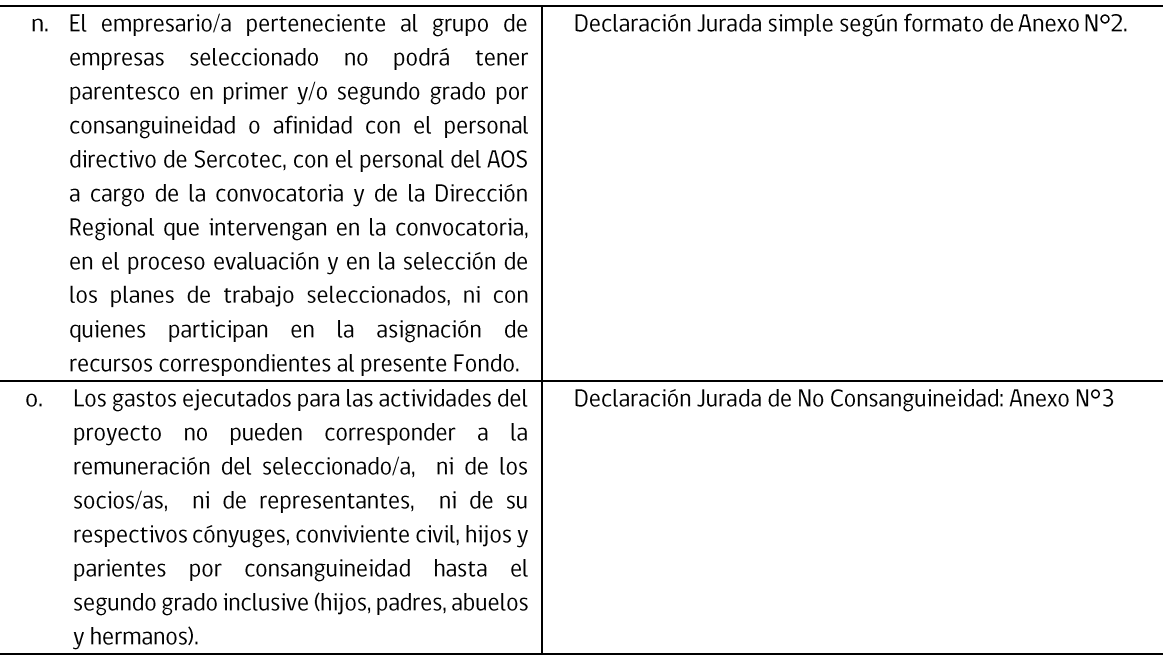

### ETAPA DE FORMALIZACIÓN DE GRUPOS DE EMPRESAS O COOPERATIVA BENEFICIARIA: FASE DE DESARROLLO

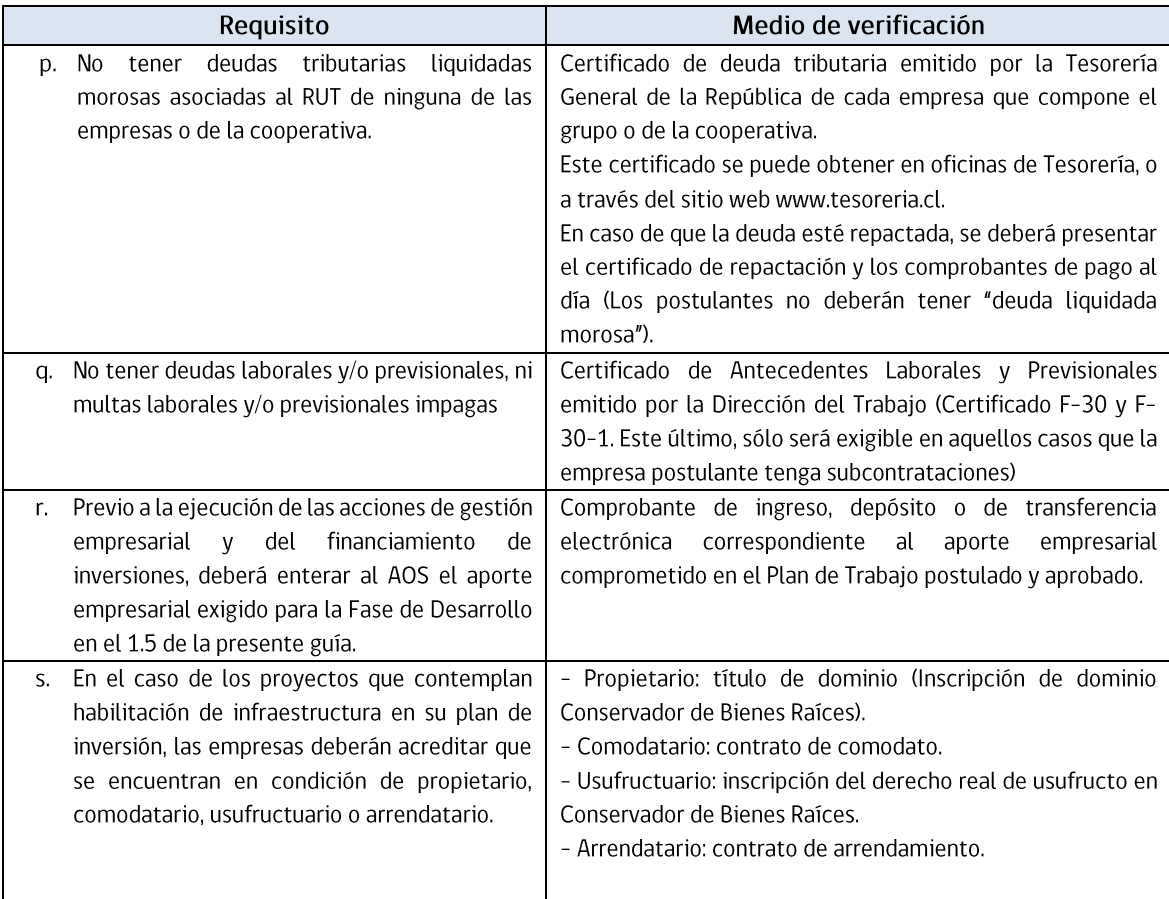

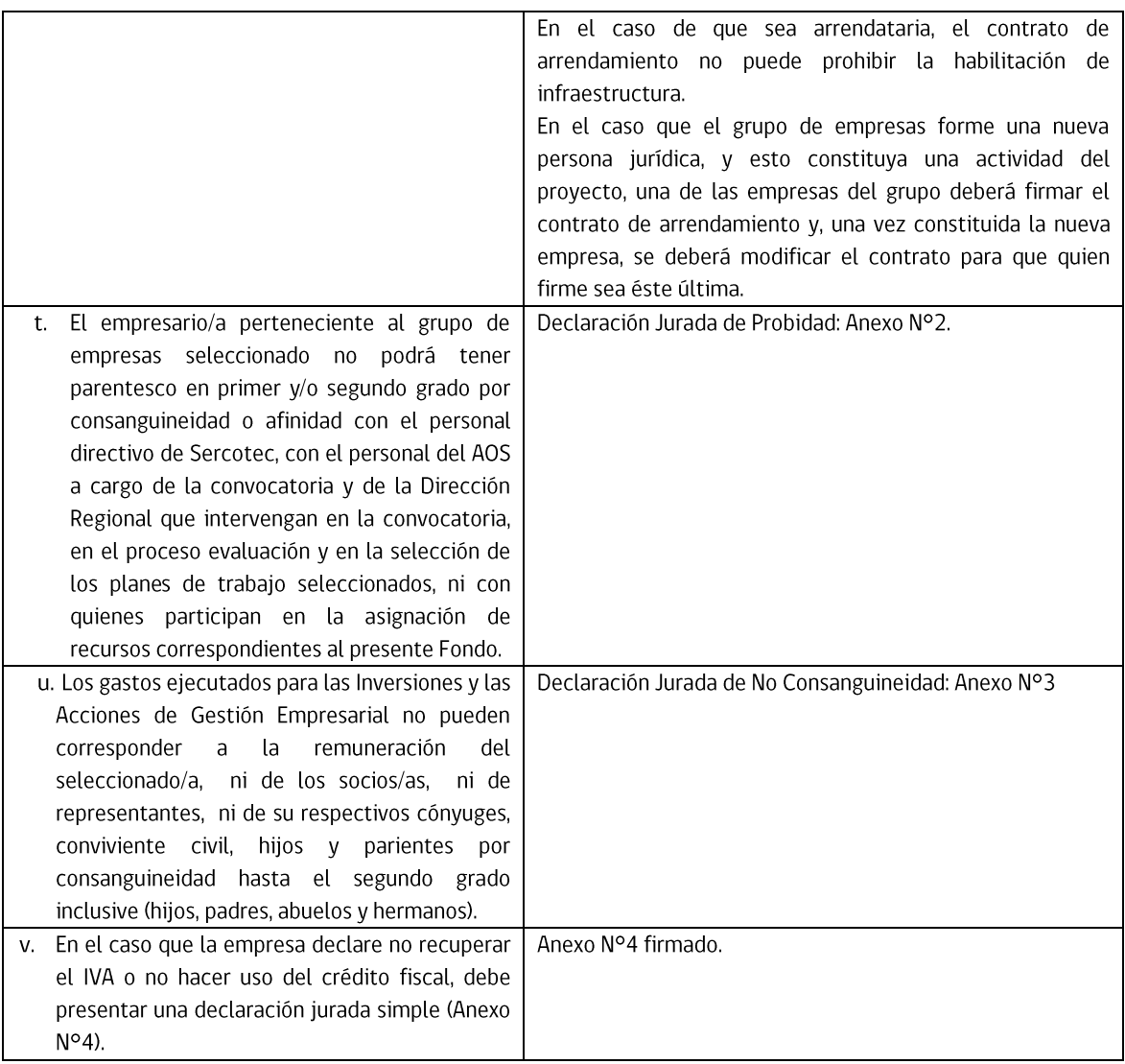

### ANEXO Nº2 DECLARACIÓN JURADA SIMPLE DE PROBIDAD

..... de ...................... de 2019.

<span id="page-35-0"></span>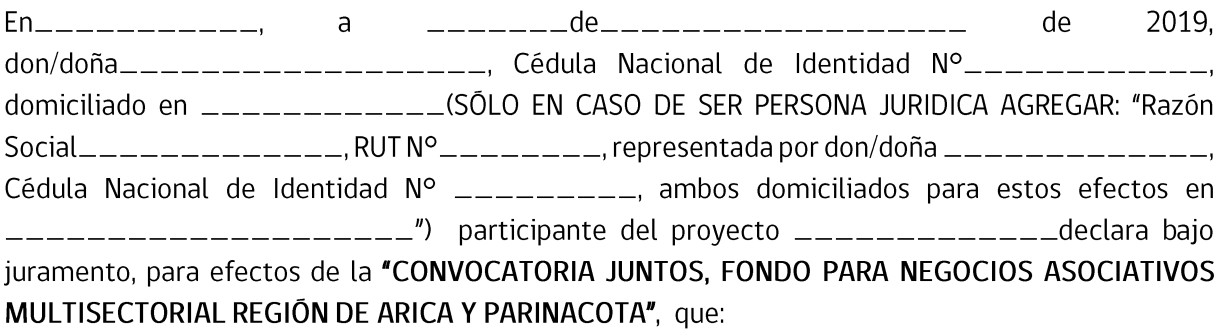

EN EL CASO DE SER PERSONA NATURAL. El empresario/a no podrá tener parentesco en primer y/o segundo grado por consanguineidad o afinidad con el personal directivo de Sercotec, con el personal del Agente Operador Sercotec a cargo de la convocatoria y de la Dirección Regional que intervengan en la convocatoria, el proceso evaluación y selección de los planes de trabajo seleccionados, ni con quienes participan en la asignación de recursos correspondientes al presente Fondo.

EN EL CASO DE SER PERSONA JURIDICA: Ninguno de los socios integrantes de ésta empresa el empresario/a no podrá tener parentesco en primer y/o segundo grado por consanguineidad o afinidad con el personal directivo de Sercotec, con el personal del Agente Operador Sercotec a cargo de la convocatoria y de la Dirección Regional que intervengan en la convocatoria, el proceso evaluación y selección de los planes de trabajo seleccionados, ni con quienes participan en la asignación de recursos correspondientes al presente Fondo.

> **Nombre** Cédula de Identidad

### ANEXO Nº3 DECLARACIÓN JURADA SIMPLE DE NO CONSANGUINEDAD EN LA RENDICIÓN DE LOS GASTOS

<span id="page-36-0"></span>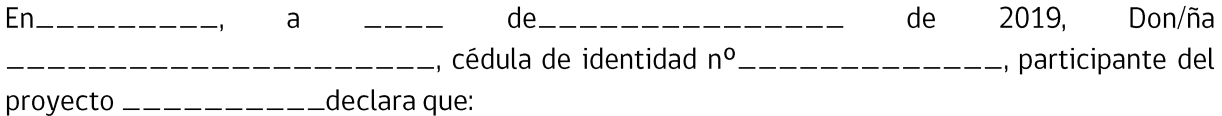

- El gasto rendido en el ítem de Nuevas contrataciones NO corresponde a mi propia remuneración, ni de socios, representantes legales, ni de su respectivo cónyuge, hijos y parientes por consanguineidad hasta el segundo grado inclusive (hijos, padres, abuelos y hermanos).
- El gasto rendido en el ítem de Nuevos arriendos de bienes raíces (industriales, comerciales o agrícolas), y/o maquinarias necesarias para el desarrollo del proyecto, contratados con posterioridad a la firma de contrato con SERCOTEC. NO corresponde al arrendamiento de bienes propios ni de alguno de los socios/as representantes legales ni tampoco de sus respectivos cónyuges y parientes por consanguineidad hasta el segundo grado inclusive (hijos, padres, abuelos, hermanos).
- El gasto rendido en el ítem de Asistencia técnica y asesoría en gestión NO corresponde a mis propias boletas de honorarios, de socios, de representantes ni tampoco de sus respectivos cónyuges y parientes por consanguineidad hasta el segundo grado inclusive (hijos, padres, abuelos y hermanos).
- El gasto rendido en el ítem de Capacitación NO corresponde a mis propias boletas de honorarios, de socios, de representantes, ni tampoco de sus respectivos cónyuges y parientes por consanguineidad hasta el segundo grado inclusive (hijos, padres, abuelos y hermanos).
- El gasto rendido asociado al servicio de flete en el sub ítem Ferias, exposiciones, eventos NO corresponde al pago a alguno de los socios/as, representantes legales o de sus respectivas cónyuges, familiares por consanguineidad y afinidad hasta el segundo grado inclusive (hijos, padre, madre y hermanos).
- El gasto rendido asociado al servicio de flete en el sub ítem Misiones comerciales  $y/\text{o}$ tecnológicas, visitas y pasantías NO corresponde al pago de alguno de los socios/as, representantes o su respectivo cónyuge, familiares por consanguineidad y afinidad hasta el segundo grado inclusive (hijos, padre, madre y hermanos).
- El gasto rendido asociado al servicio de flete en el sub ítem de Materias Primas y Materiales  $\bullet$ NO corresponde al pago de alguno de los socios/as, representantes legales o de su respectivo cónyuge, familiares por consanguineidad y afinidad hasta el segundo grado inclusive (hijos, padre, madre y hermanos).
- El gasto rendido asociado al servicio de flete en el sub ítem de Mercadería NO corresponde al pago de alguno de los socios/as, representantes legales o de su respectivo cónyuge, familiares por consanguineidad y afinidad hasta el segundo grado inclusive (hijos, padre, madre y hermanos).

Da fe con su firma;

Nombre y Firma **RUT** 

### ANEXO Nº4 DECLARACIÓN JURADA SIMPLE DE NO RECUPERACIÓN DE IVA

En\_\_\_\_\_\_\_\_\_\_\_\_\_, de 2019. domiciliado en \_\_\_\_\_\_\_\_\_\_\_\_\_\_(SÓLO EN CASO DE SER PERSONA JURIDICA AGREGAR: "Razón Social\_\_\_\_\_\_\_\_\_\_\_\_\_\_\_\_\_\_,RUT N°\_\_\_\_\_\_\_\_\_\_, representada por don/doña \_\_\_\_\_\_\_\_\_\_\_\_\_\_\_\_, Cédula Nacional de Identidad Nº \_\_\_\_\_\_\_\_\_, ambos domiciliados para estos efectos en recuperar el IVA o no hacer uso del crédito fiscal lo que acreditarán mediante libro de compraventa, formulario 29 y factura. En el caso del libro de compraventa y del formulario 29 deberá tratarse de la documentación del mes respectivo y de los dos meses posteriores.

Da fe con su firma;

**Nombre** Cédula de Identidad

### ANEXO Nº5

### DECLARACIÓN JURADA SIMPLE QUE ACREDITA NO HABER SIDO CONDENADO POR PRÁCTICAS **ANTISINDICALES**

En\_\_\_\_\_\_\_\_\_\_\_\_, a \_\_\_\_\_\_\_\_\_de\_\_\_\_\_\_\_\_\_\_\_\_\_\_\_\_\_\_\_\_\_\_\_ de 2019, don/doña\_\_\_\_\_\_\_\_\_\_\_\_\_\_\_\_\_\_\_\_\_, Cédula Nacional de Identidad N°\_\_\_\_\_\_\_\_\_\_\_\_\_, domiciliado en \_\_\_\_\_\_\_\_\_\_\_\_\_\_(SÓLO EN CASO DE SER PERSONA JURIDICA AGREGAR: "Razón Cédula Nacional de Identidad Nº \_\_\_\_\_\_\_\_\_, ambos domiciliados para estos efectos en instrumento Juntos, Fondo para Negocios Asociativos, declara bajo juramento que NO ha sido condenado por prácticas antisindicales o infracción a los derechos fundamentales del trabajador dentro de los dos años anteriores.

Nombre oferente: Nombre representante legal: Firma: Fecha:

### ANEXO Nº6 **ÍTEMS FINANCIABLES FASE DE DESARROLLO**

<span id="page-40-1"></span><span id="page-40-0"></span>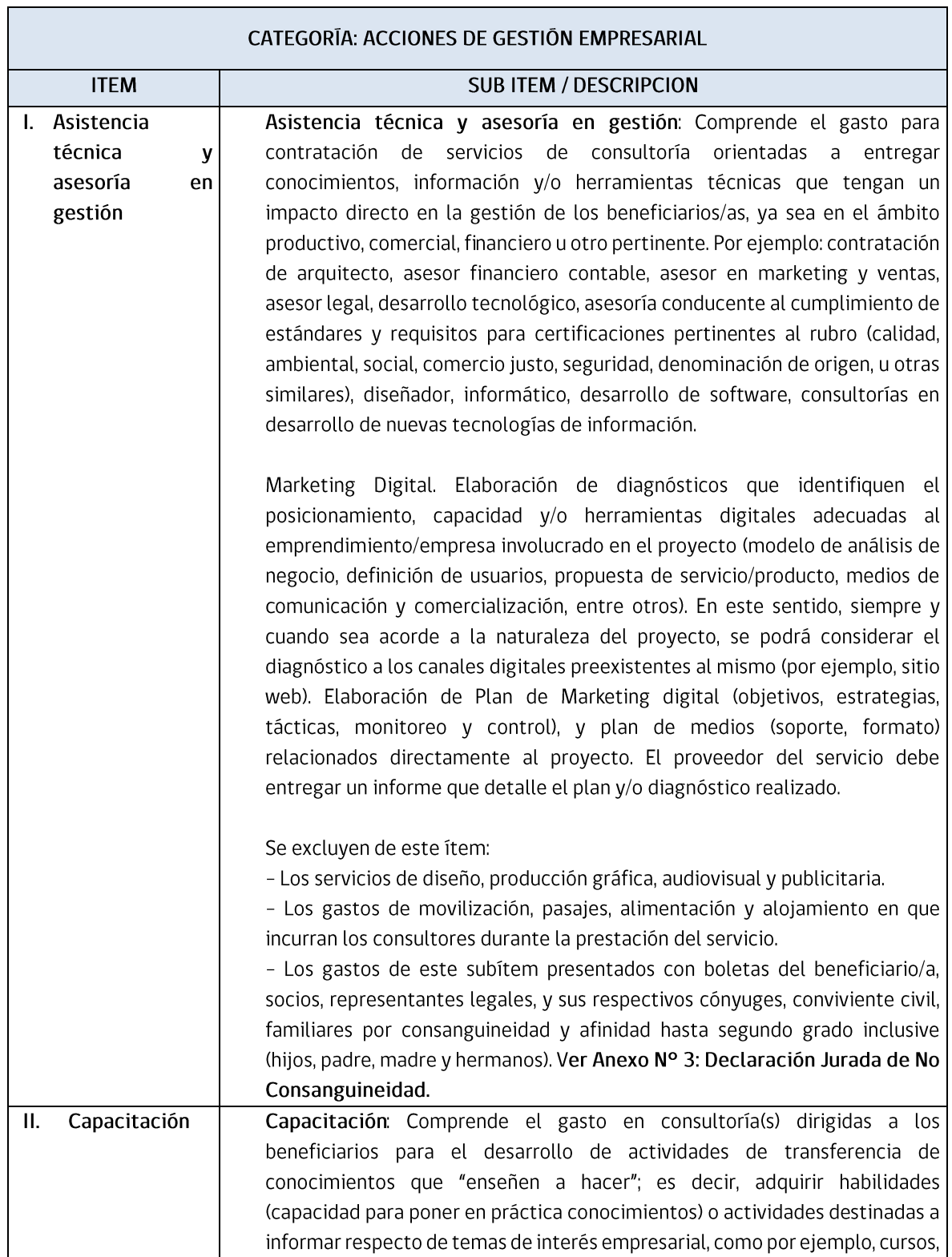

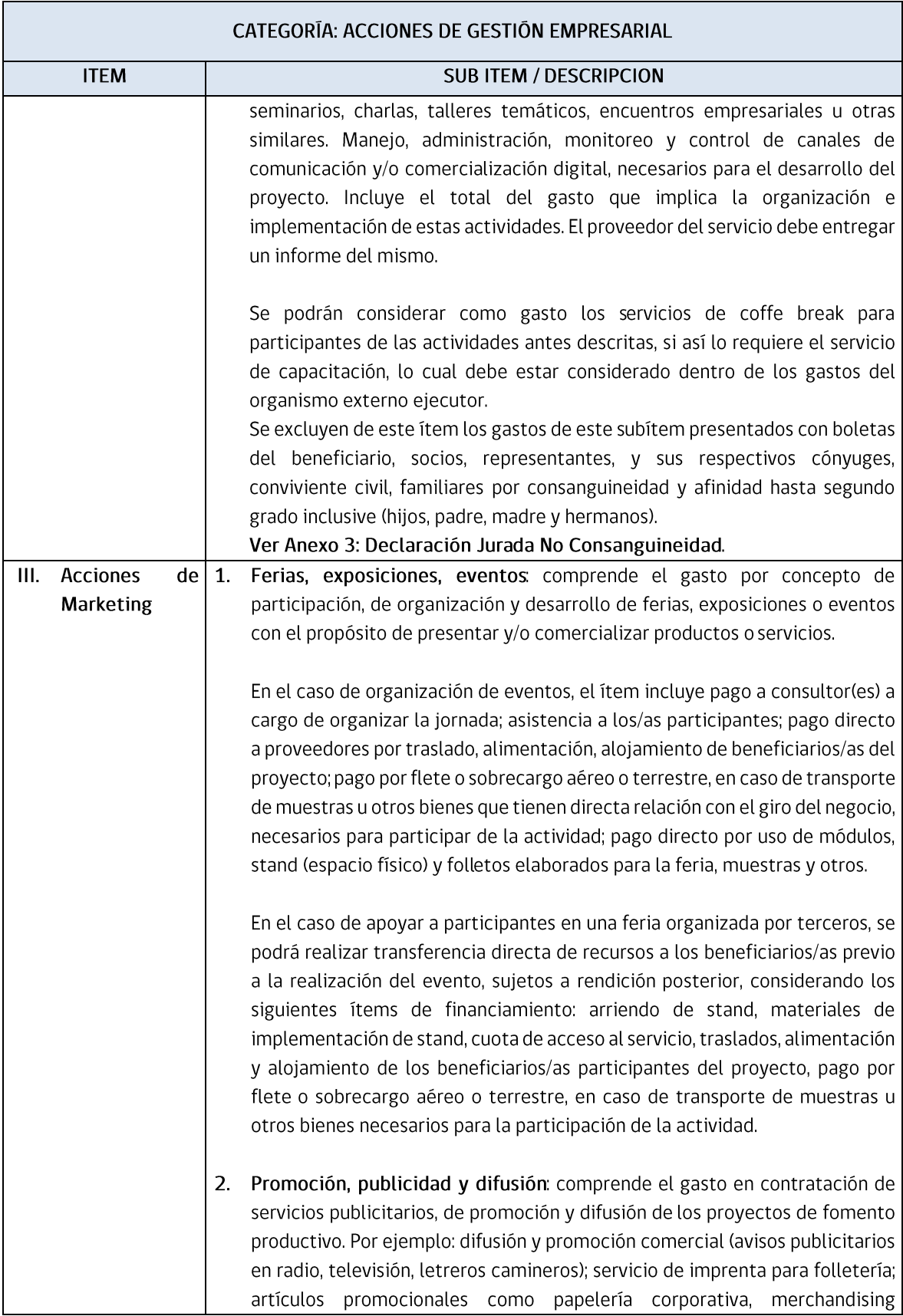

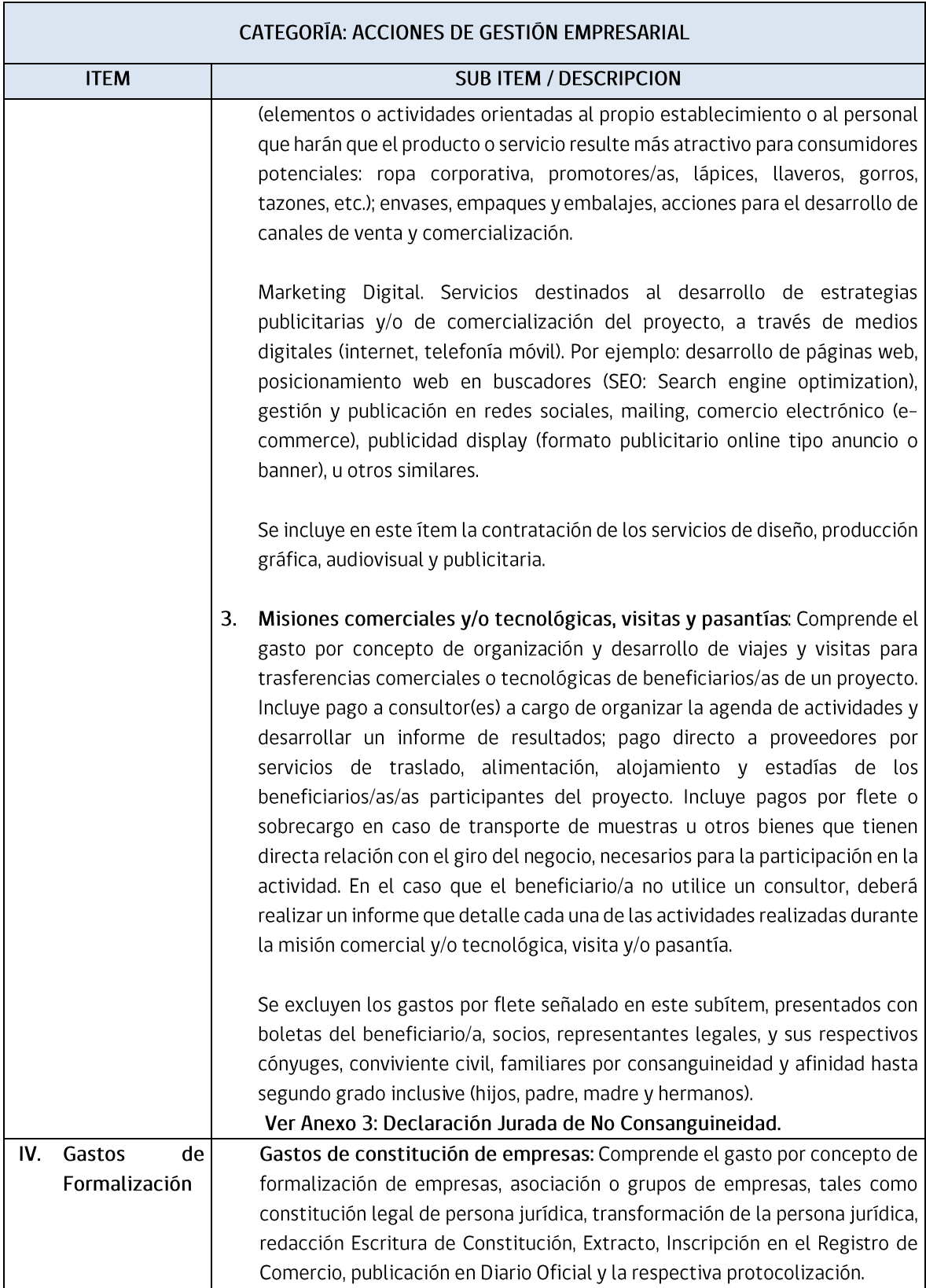

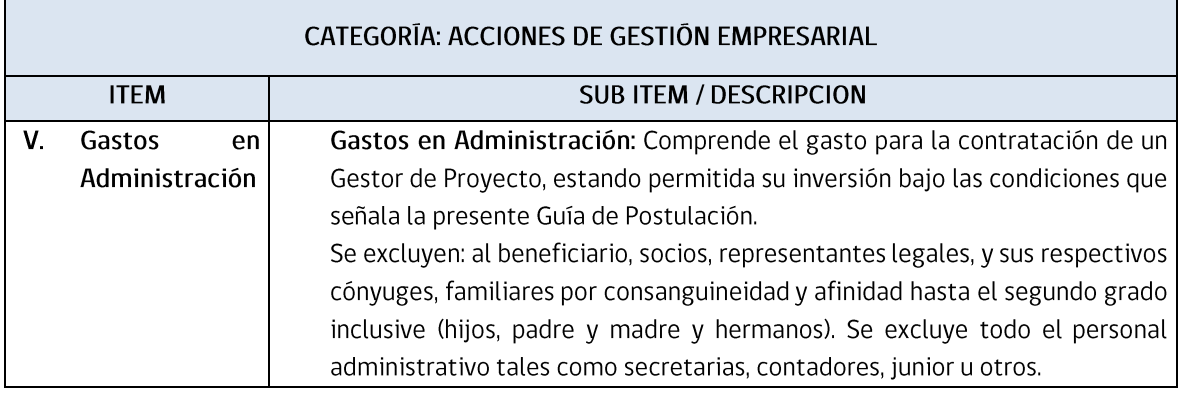

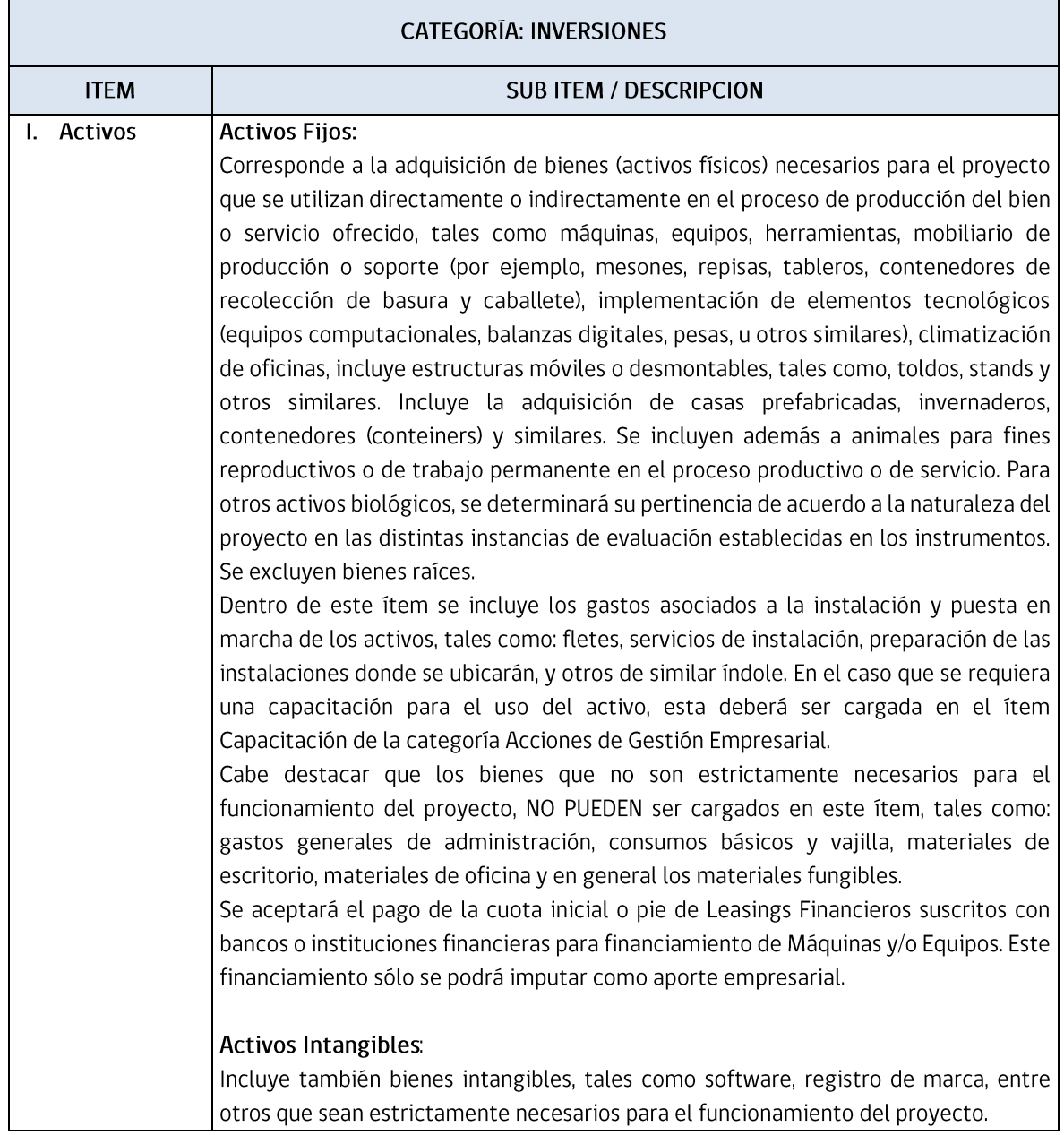

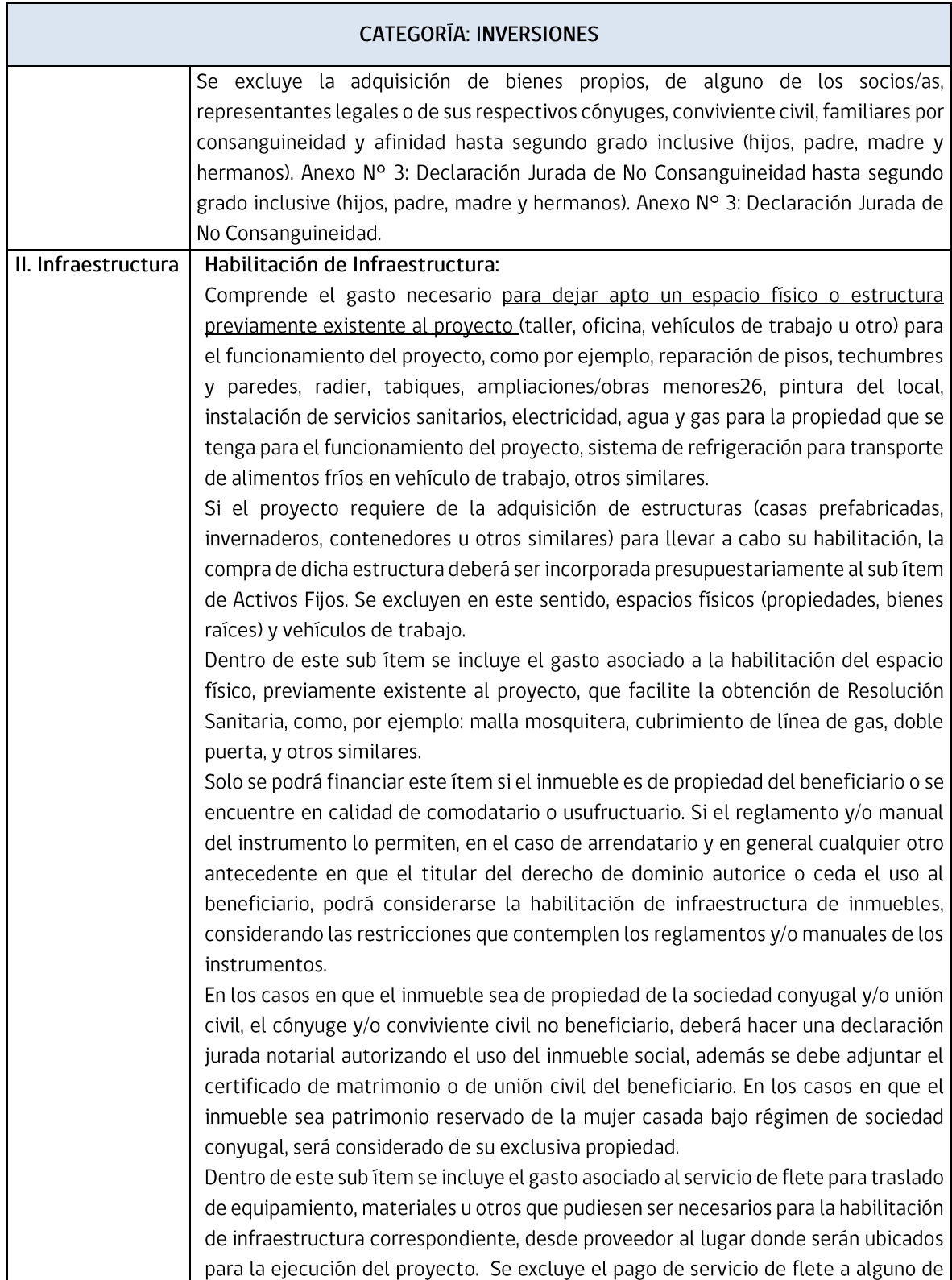

<sup>26</sup> Se entenderá como obra menor, aquellas ampliaciones con una superficie máxima hasta 100 m2 que se ejecuten por una sola vez o en forma sucesiva en el tiempo.

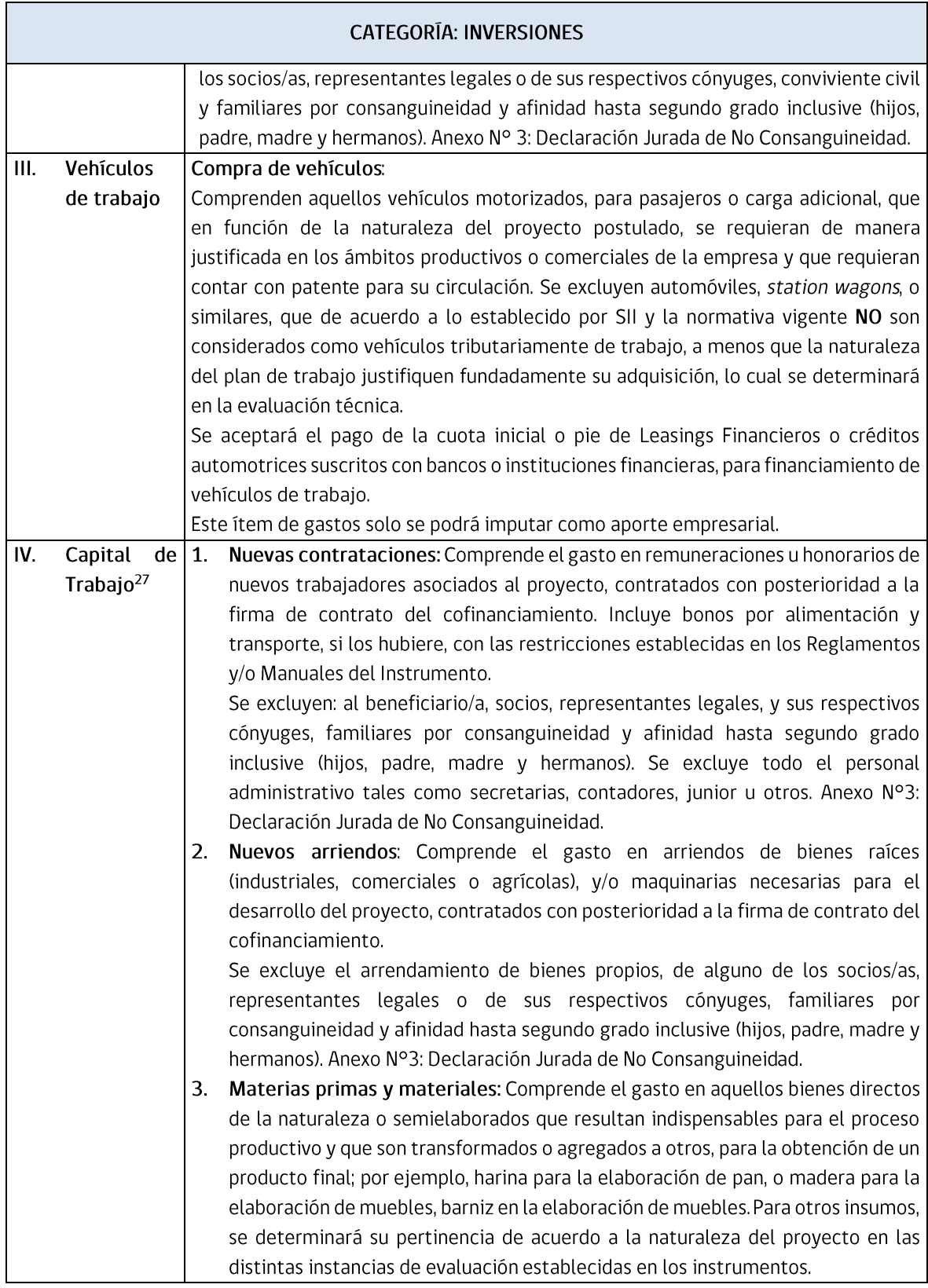

<sup>27</sup> El ítem Capital de Trabajo no puede ser superior al 30% del total del proyecto, respecto del ítem de inversiones.

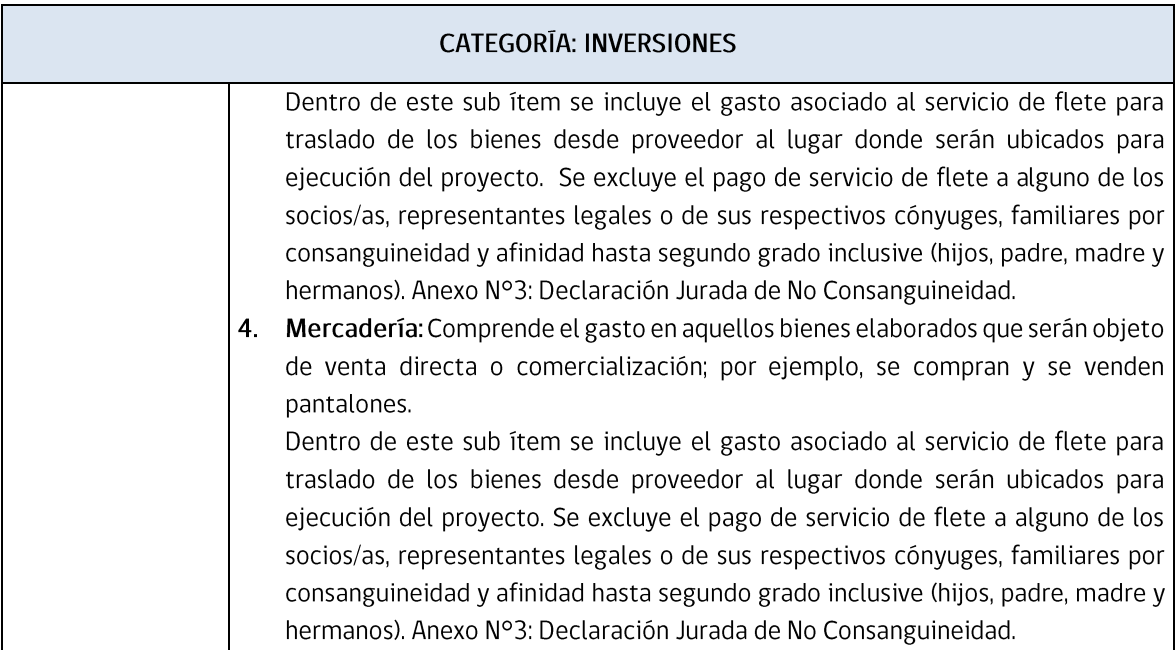

### ANEXO Nº7 CRITERIOS DE EVALUACIÓN TÉCNICA

<span id="page-46-1"></span><span id="page-46-0"></span>a) Grado de asociatividad (Ponderación 40%)

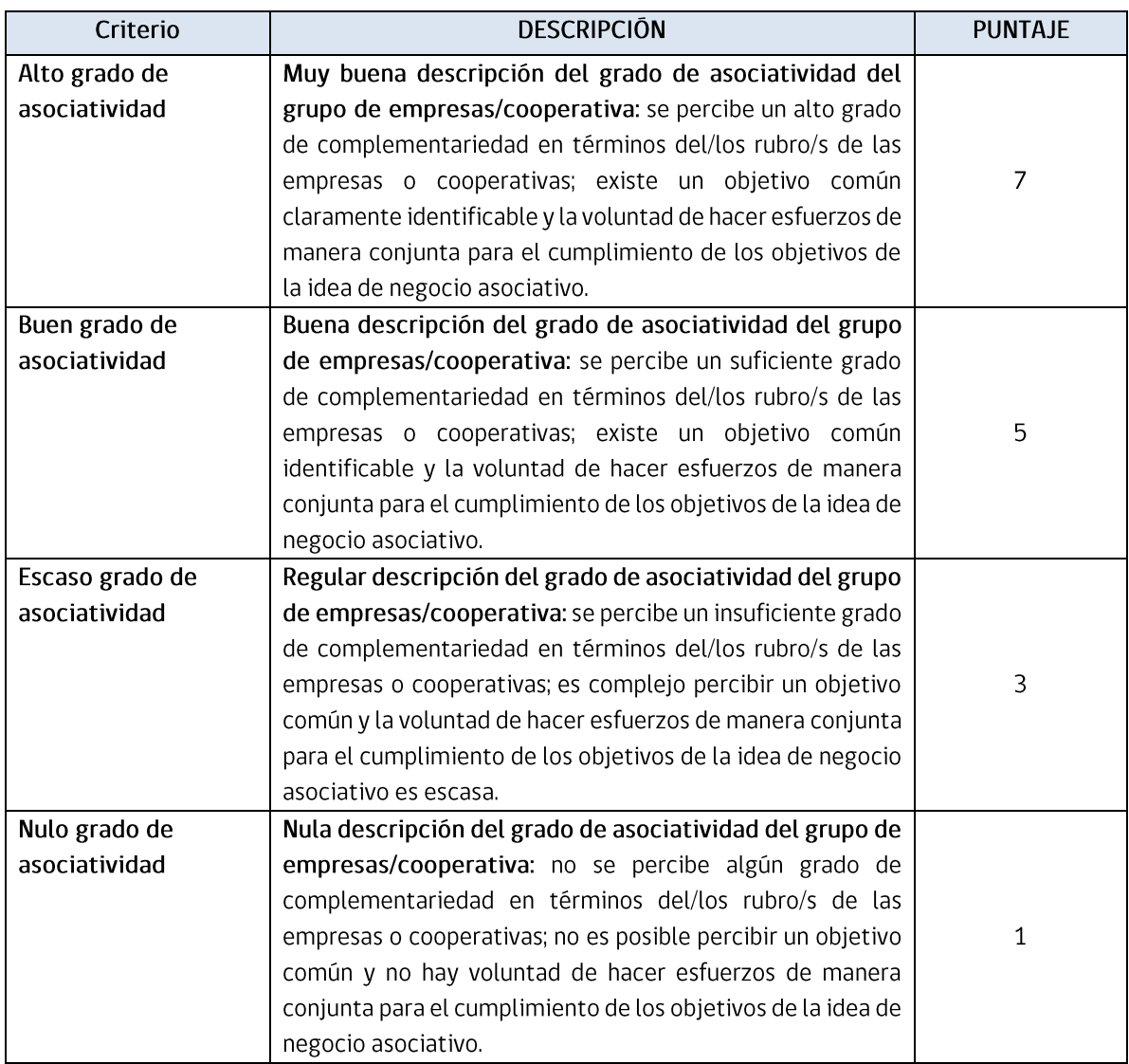

### b) Oportunidad de Mercado (Ponderación 60%)

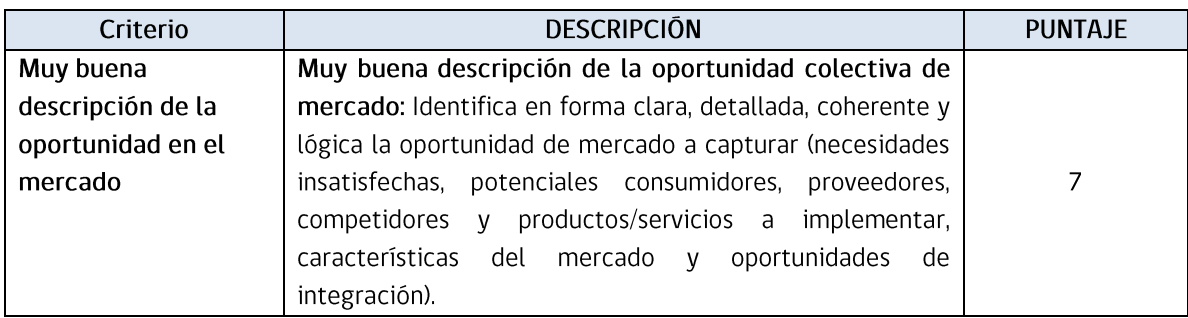

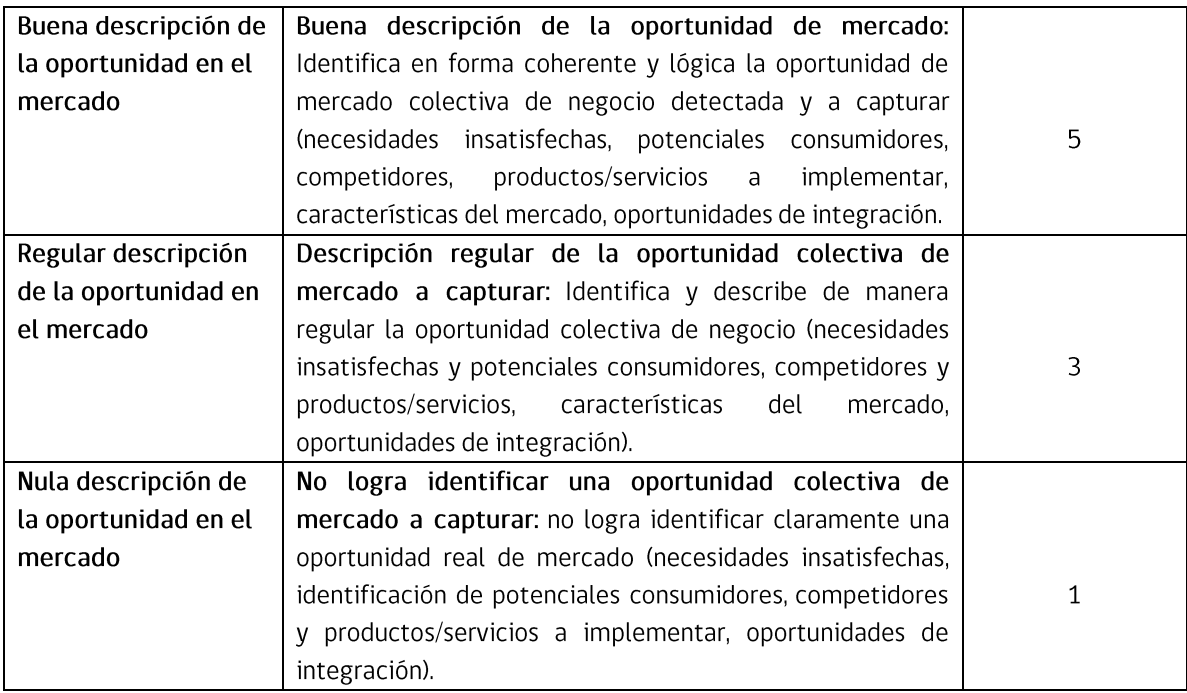

### ANEXO Nº8

### CRITERIOS DE EVALUACIÓN CER FASE DE ANÁLISIS DE FACTIBILIDAD

a) Potencial de la idea de negocio asociativo y el grado de conocimiento del proyecto por parte de los empresarios/as (Ponderación 35%).

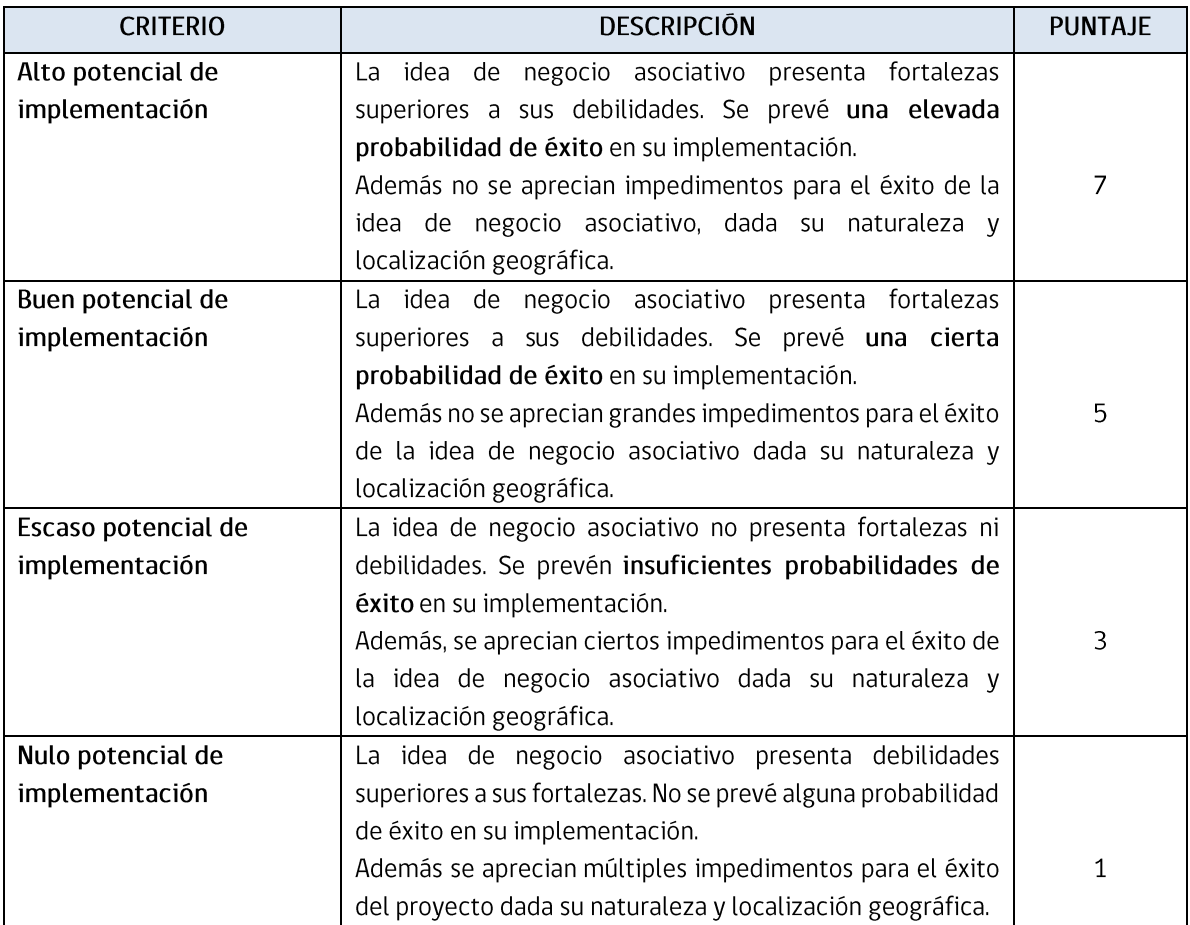

### b) Oportunidad en el mercado para el negocio asociativo (Ponderación 30%):

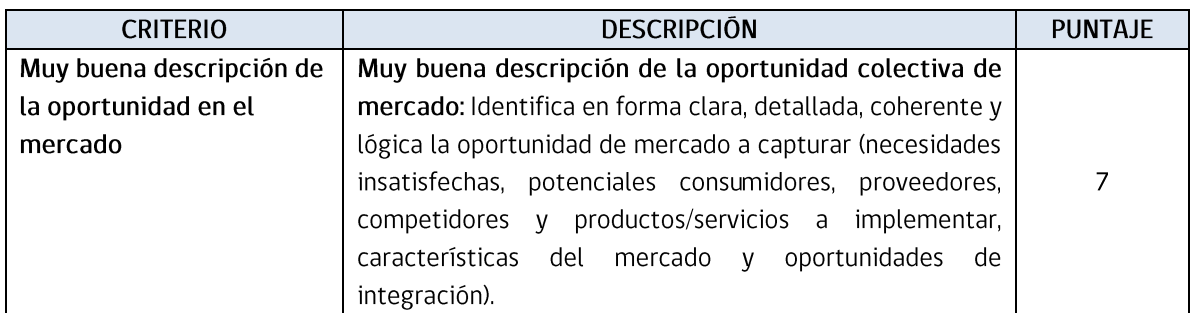

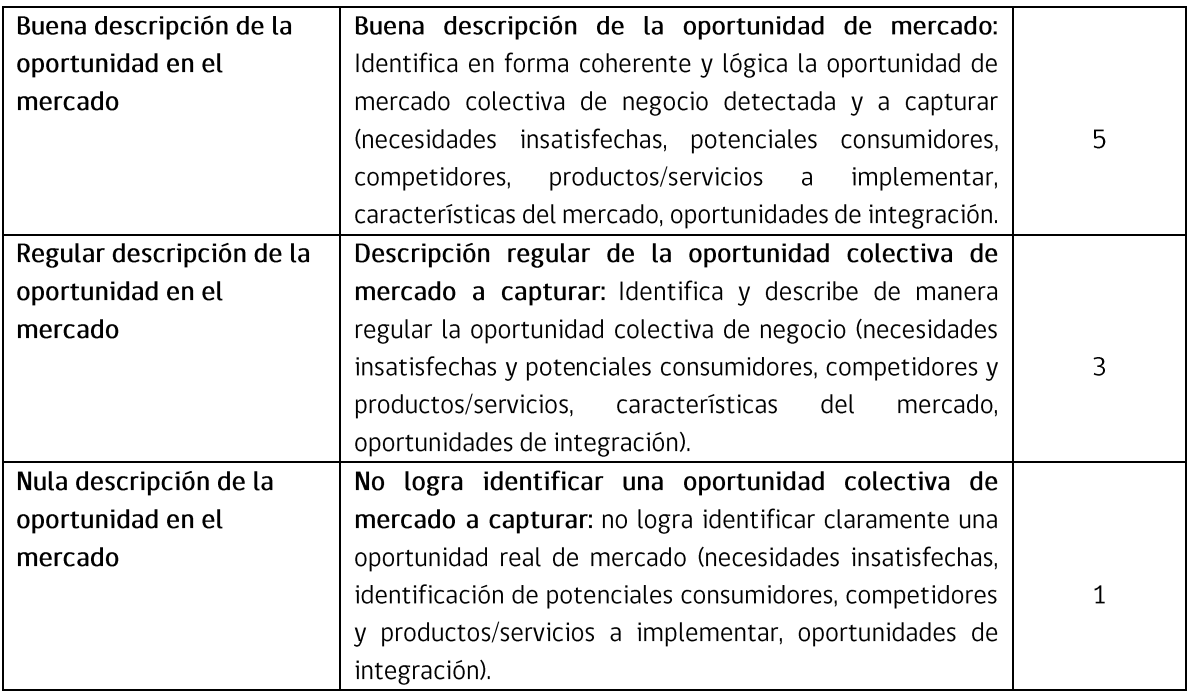

## c) Grado de asociatividad entre los empresarios del grupo o cooperativa (Ponderación 35%)

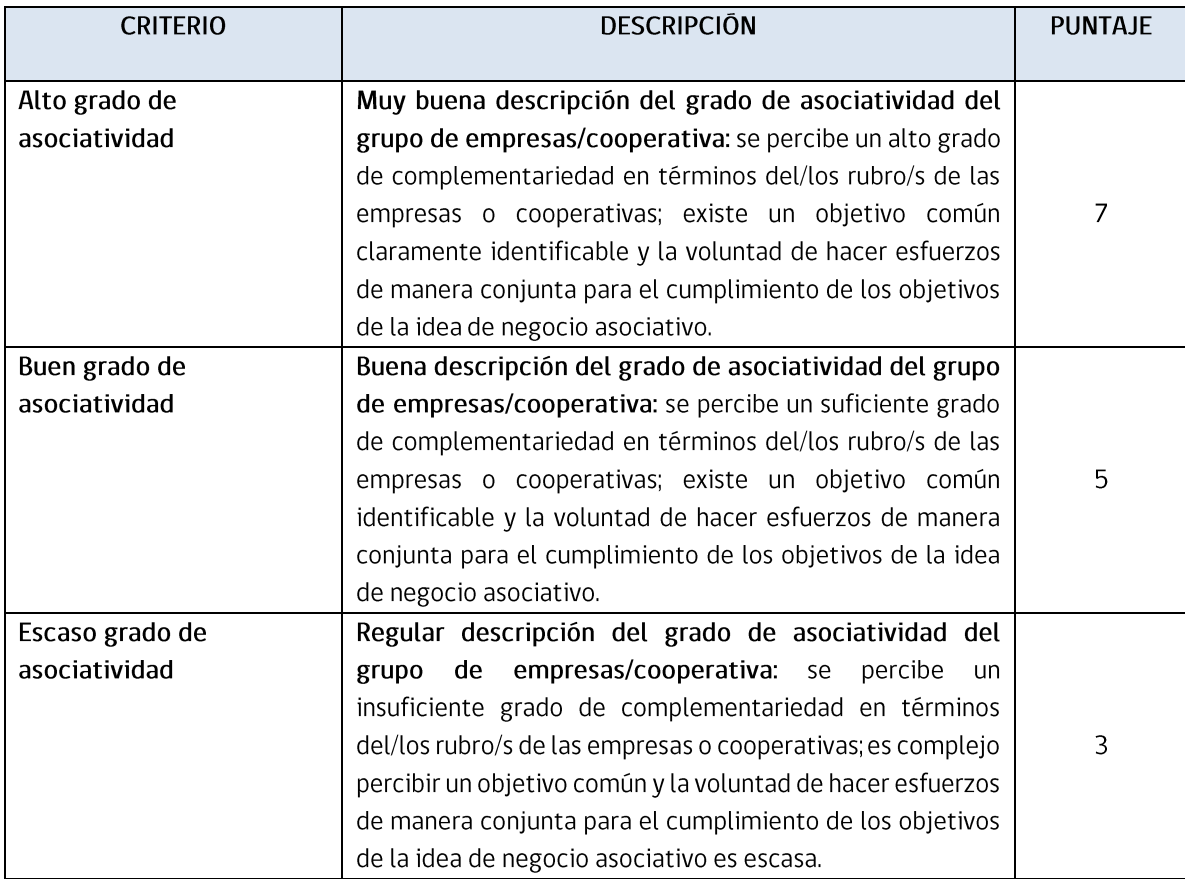

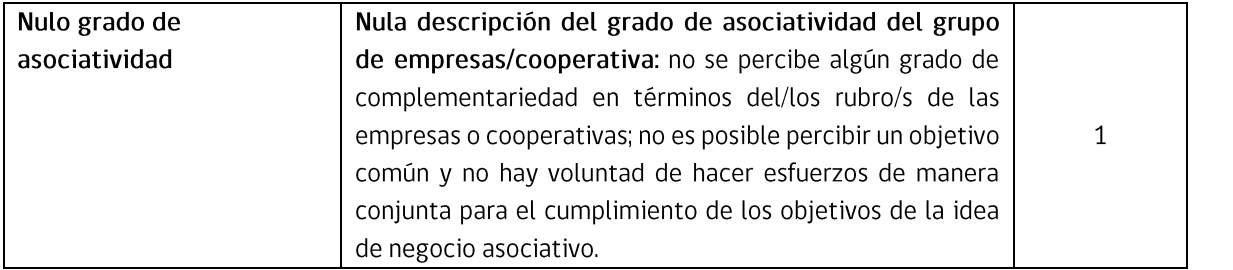

### ANEXO Nº9 CRITERIOS DE EVALUACIÓN CER FASE DE DESARROLLO

a) Identificación y descripción de la oportunidad colectiva de negocio que se desea capturar (Ponderación 20%):

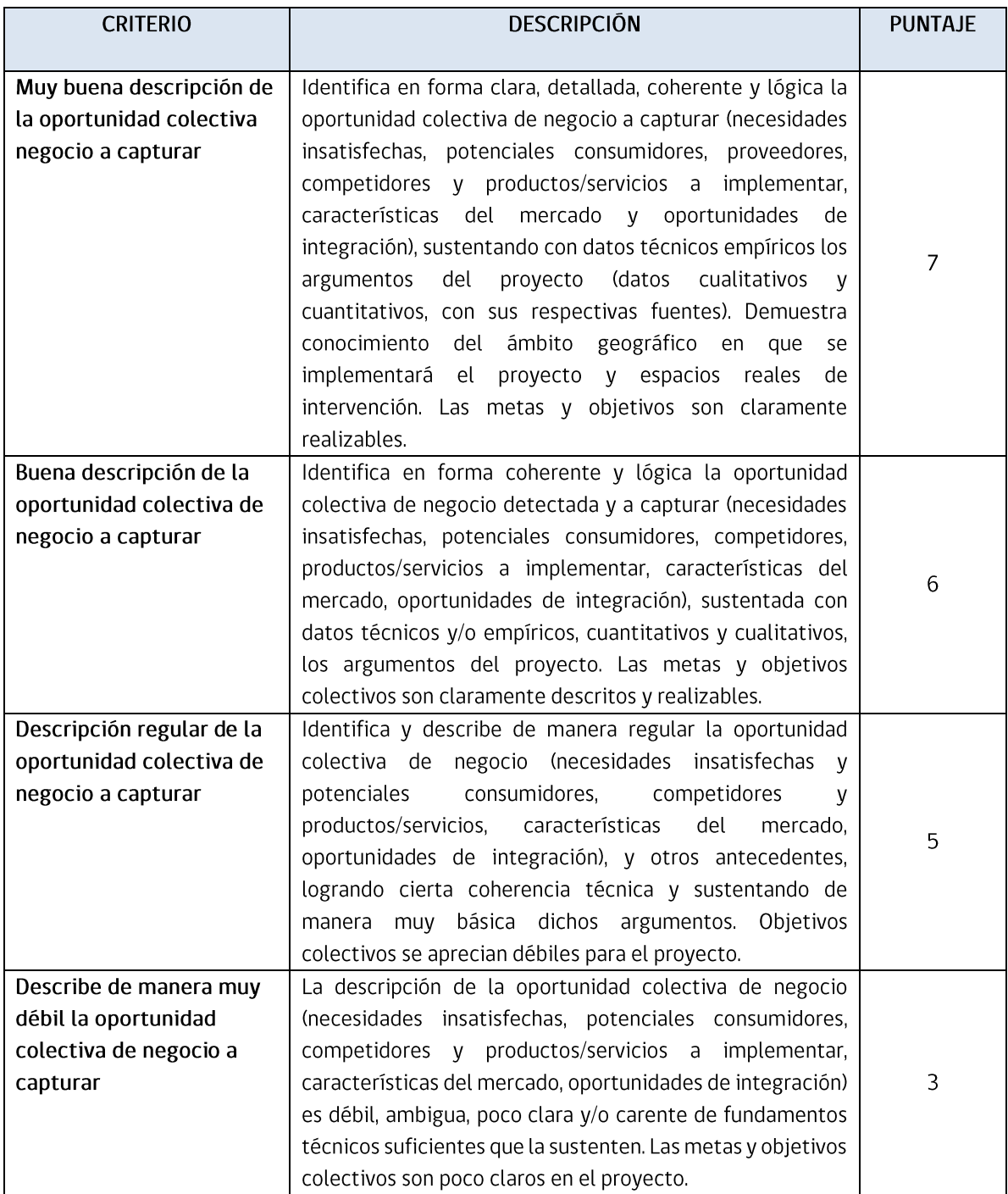

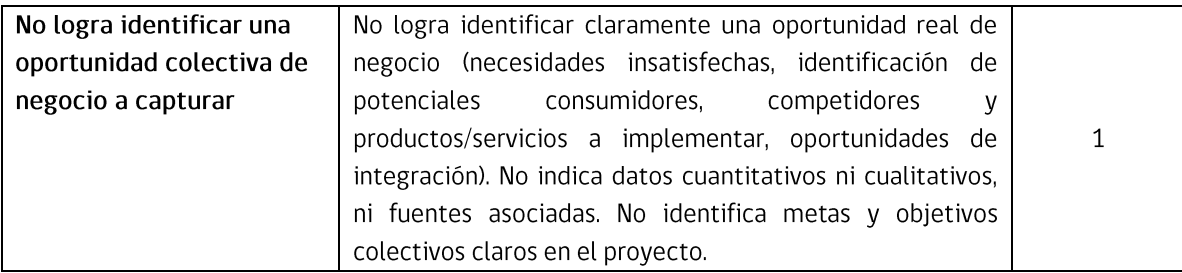

## b) Resultados esperados del proyecto colectivo (Ponderación 20%):

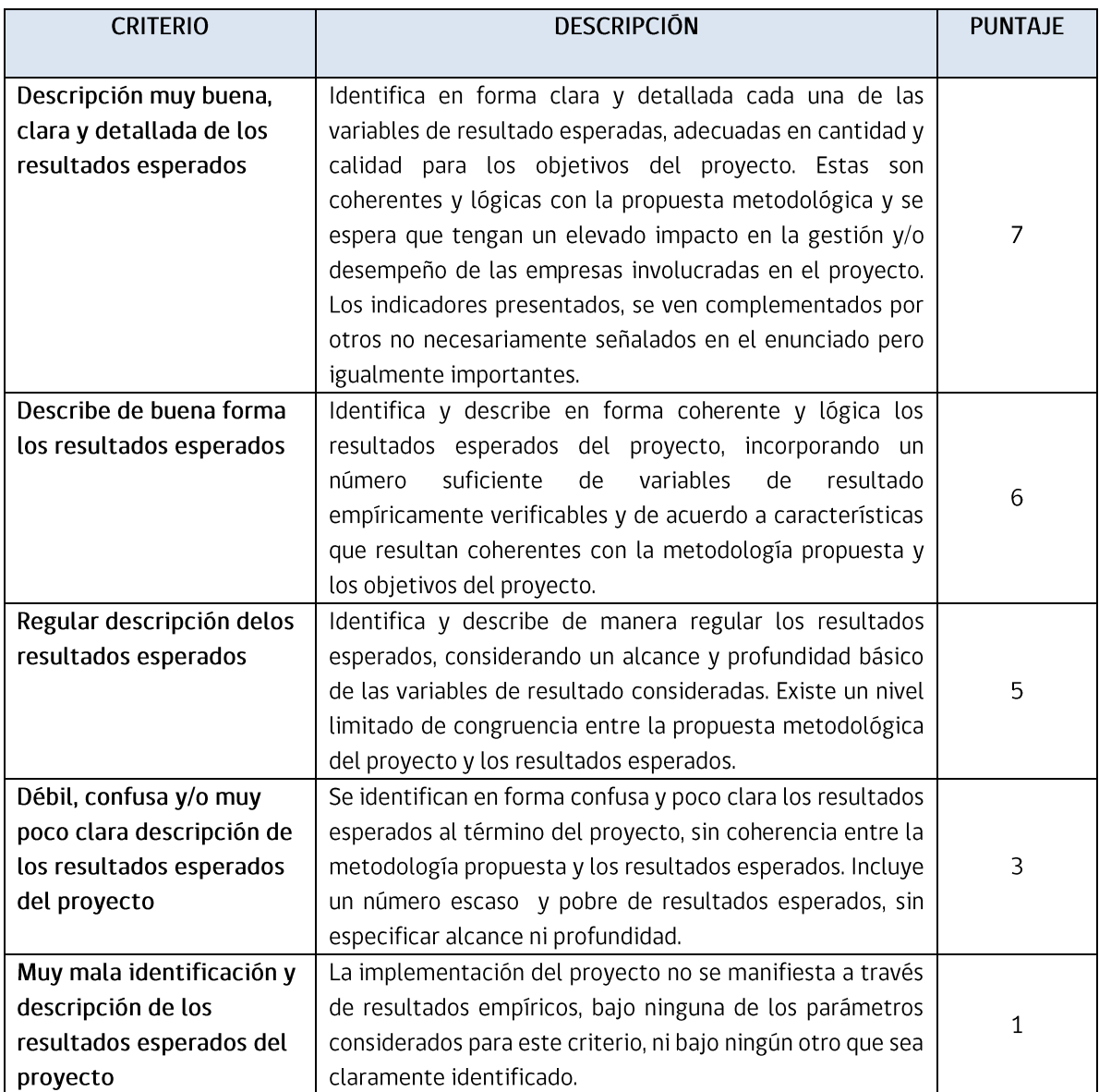

c) Integración y complementariedad de las acciones a desarrollar (Ponderación 20%):

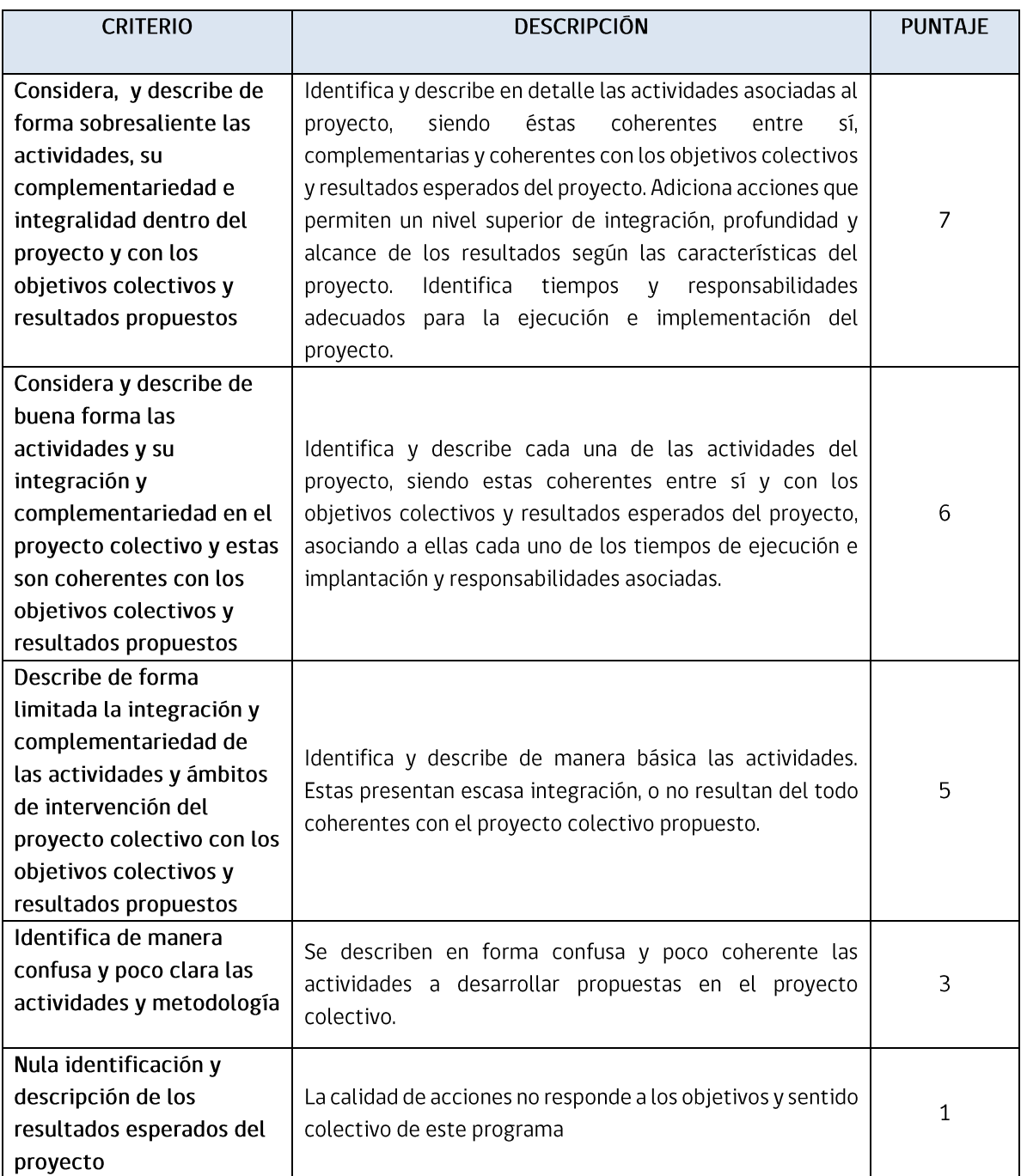

## d) Factibilidad percibida para la captura de la oportunidad de negocio (Ponderación 20%):

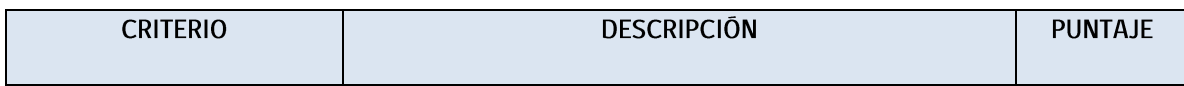

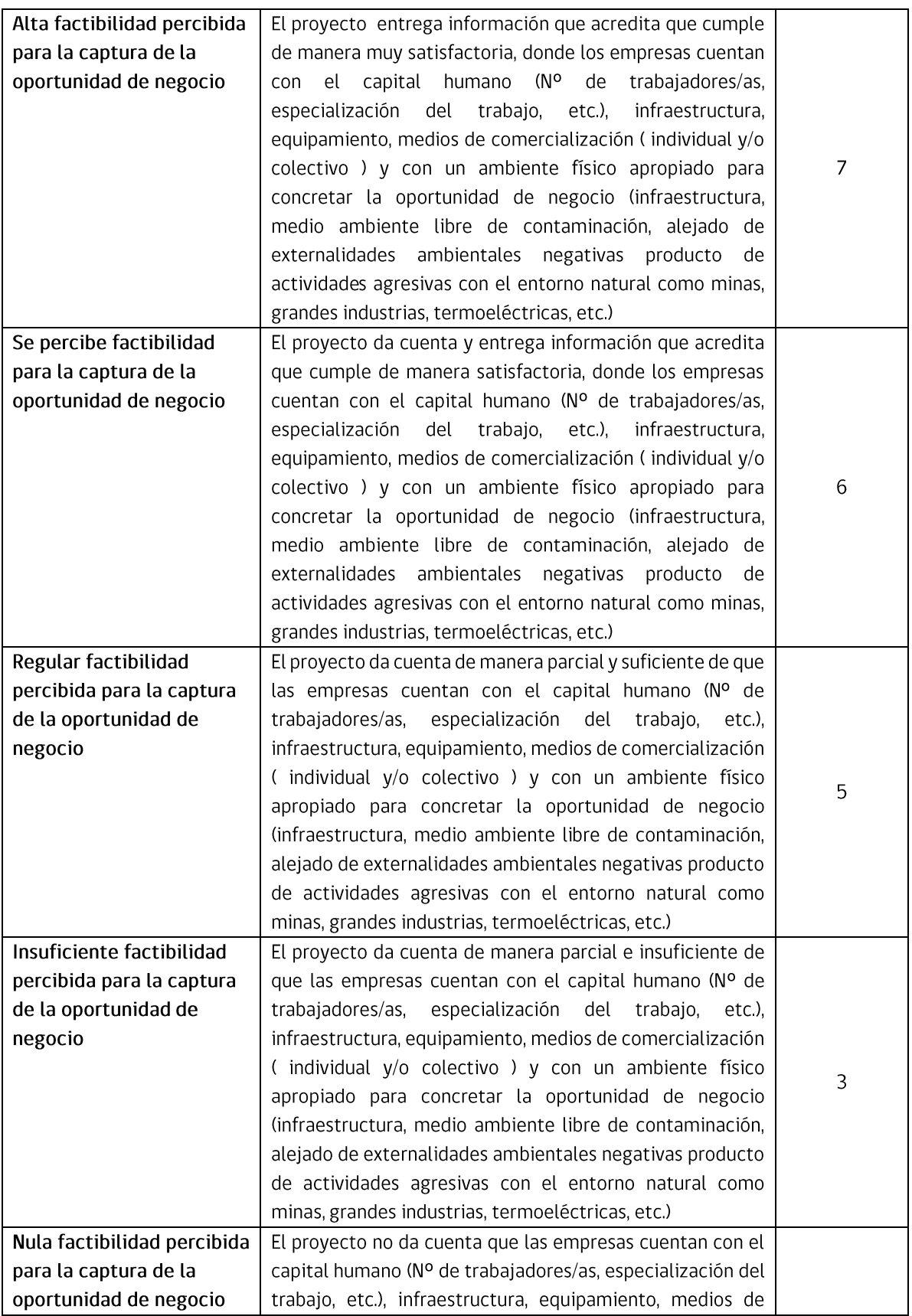

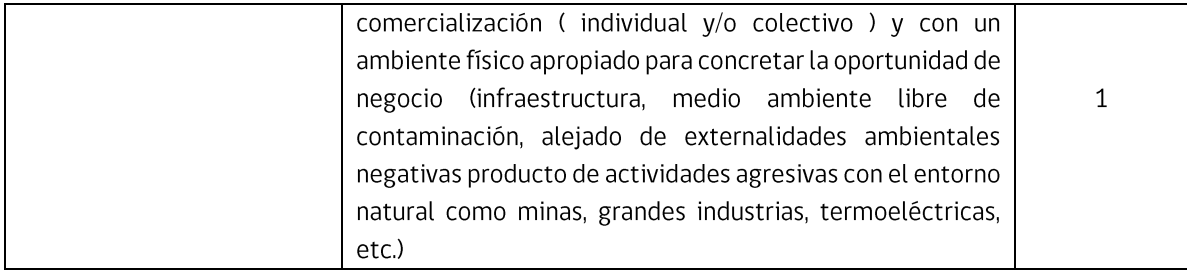

### e) Consistencia con la información de entorno descrita (Ponderación 20%):

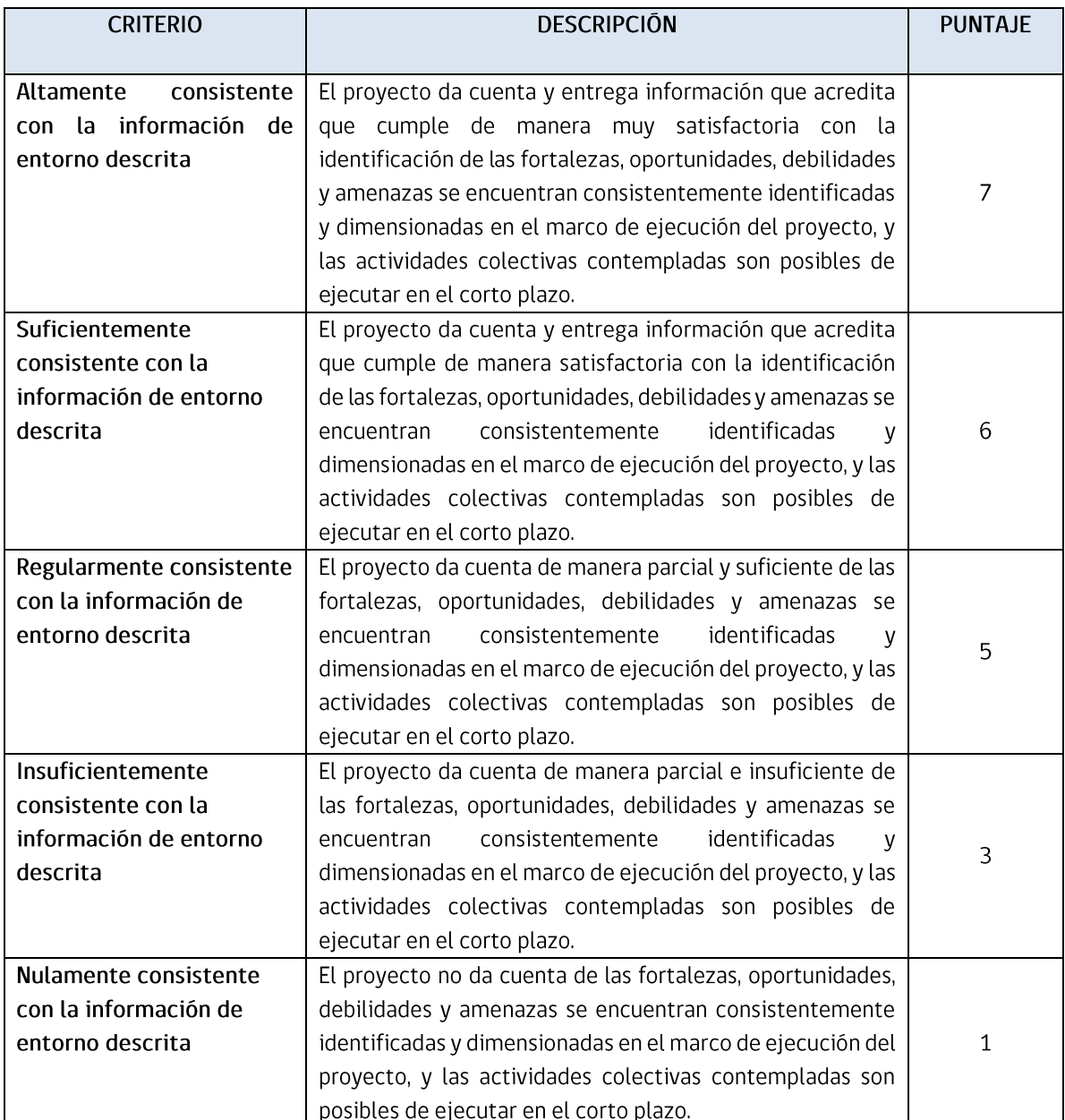

### ANEXO Nº 10

### **FORMATO DE MANDATO ESPECIAL**

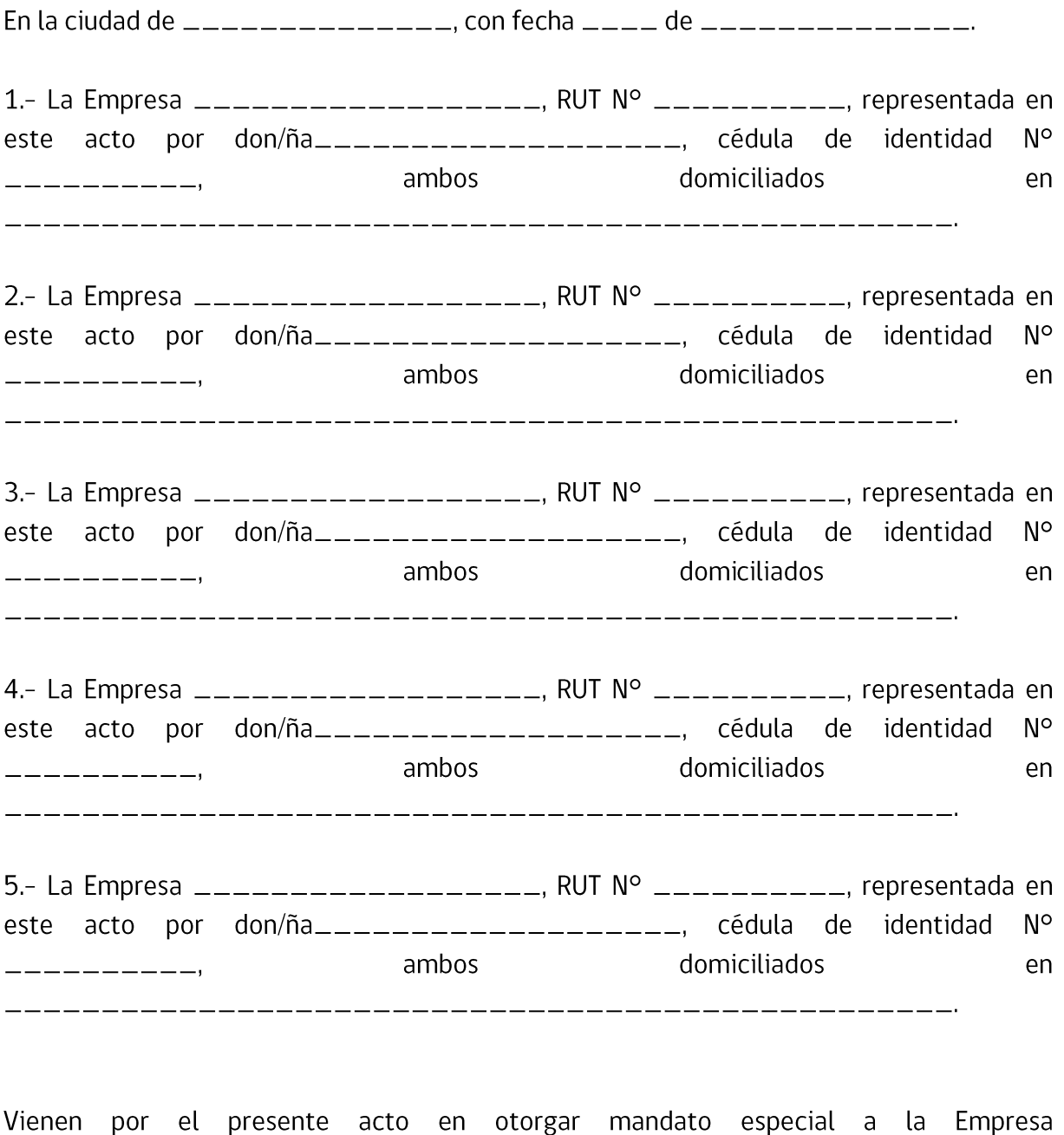

--------------------, cédula de identidad N° -------------, ambos y representación actúe técnica y administrativamente en la Fase de Desarrollo del

Instrumento "JUNTOS, Fondo para Negocios Asociativos", así como en la adquisición de las inversiones y acciones de gestión empresarial de carácter grupal, definidas en el Plan de Trabajo.

Además, otorgan mandato especial a la Empresa \_\_\_\_\_\_\_\_\_\_\_\_\_\_\_\_\_, RUT N° \_\_\_\_\_\_\_\_\_\_, representada por don/ña \_\_\_\_\_\_\_\_\_\_\_\_\_\_\_\_\_\_\_\_\_\_, cédula de  $N^{\circ}$ identidad ambos domiciliados en ----------------------, para que en su nombre y representación actúe en calidad de suplente del titular, con todas las facultades del representante principal, pudiendo actuar sólo en ausencia de éste.

En comprobante y previa lectura, firman los comparecientes.

Representante Empresa XXXXXX

Representante Empresa XXXXXX

Representante Empresa XXXXXX

Representante Empresa XXXXXX

Representante Empresa XXXXXX